**UNIVERSIDADE FEDERAL DE SANTA MARIA CENTRO DE CIÊNCIAS SOCIAIS E HUMANAS CURSO DE CIÊNCIAS CONTÁBEIS**

# **REORGANIZAÇÃO SOCIETÁRIA EM EMPRESAS FAMILIARES: ASPECTOS TRIBUTÁRIOS**

**TRABALHO DE CONCLUSÃO DE CURSO**

**Ibrahim Amin Kawar Rafael Freiberger Bertotti**

**Santa Maria, RS, Brasil 2013**

# **REORGANIZAÇÃO SOCIETÁRIA EM EMPRESAS FAMILIARES: ASPECTOS TRIBUTÁRIOS**

**Ibrahim Amin Kawar Rafael Freiberger Bertotti**

Trabalho de conclusão apresentado ao Curso de Ciências Contábeis da Universidade Federal de Santa Maria (UFSM, RS), como requisito parcial para obtenção de grau de **Bacharel em Ciências Contábeis**.

**Orientador: Prof. Me. Robson Machado da Rosa**

**Santa Maria, RS, Brasil 2013**

**Universidade Federal de Santa Maria Centro de Ciências Sociais e Humanas Curso de Ciências Contábeis** 

A Comissão Examinadora, abaixo assinada, aprova o Trabalho de Conclusão

## **REORGANIZAÇÃO SOCIETÁRIA EM EMPRESAS FAMILIARES: ASPECTOS TRIBUTÁRIOS**

elaborado por **Ibrahim Amin Kawar Rafael Freiberger Bertotti**

como requisito parcial para obtenção do grau de **Bacharel em Ciências Contábeis** 

# **COMISSÃO EXAMINADORA:**

**Robson Machado da Rosa, Me.** (Presidente/Orientador)

**Bianca Bigolin Liszbinski, Prof.ª** (UFSM)

**Raíssa Silveira de Farias, Prof.ª** (UFSM)

Santa Maria, 10 de janeiro de 2014.

### **AGRADECIMENTOS**

Agradecemos primeiramente a Deus que nos guiou e nos deu força desde da escolha até a conclusão do curso.

Agradecemos também as nossas famílias que sempre nos apoiaram e incentivaram, não nos deixando desanimar nos momentos mais difíceis.

Agradecemos ao prof. Me. Robson Machado da Rosa que nos orientou de maneira com que concluíssemos com êxito este trabalho.

Agradecemos aos professores e funcionários do curso de ciências contábeis da Universidade Federal de Santa Maria que contribuíram para nossa formação ao longo do processo acadêmico.

Agradecemos ainda a todos que direta ou indiretamente contribuíram para a realização desse trabalho.

O valor das coisas não está no tempo que elas duram, mas na intensidade com que acontecem. Por isso existem momentos inesquecíveis, coisas inexplicáveis e pessoas incomparáveis.

(Fernando Sabino)

### **RESUMO**

Trabalho de Conclusão de Curso Graduação em Ciências Contábeis Universidade Federal de Santa Maria

## **REORGANIZAÇÃO SOCIETÁRIA EM EMPRESAS FAMILIARES: ASPECTOS TRIBUTÁRIOS**

AUTORES: IBRAHIM AMIN KAWAR RAFAEL FREIBERGER BERTOTTI ORIENTADOR: ROBSON MACHADO DA ROSA Data e Local da Defesa: Santa Maria, 09 de janeiro de 2014.

O presente trabalho apresenta o efeito tributário gerado por uma reorganização societária através da incorporação. O estudo desse efeito tributário foi realizado em um grupo familiar de empresas que atuam no comércio de vestuário e calçados localizado na cidade de Tupanciretã, por meio da análise de dados contábeis referentes ao ano de 2012. Este trabalho é um estudo de caso com o intuito de promover a desoneração fiscal através do planejamento tributário. Para se descobrir e avaliar o impacto tributário resultante do processo de incorporação, apurou-se as formas de tributação existentes na legislação – lucro presumido, lucro real e simples nacional – baseadas na análise dos dados contábeis fornecidos pelas empresas, sendo seus cálculos demonstrados por meio de tabelas. Após a análise dos cálculos, verificou-se que do ponto de vista tributário, o grupo de empresas estudadas encontra-se, atualmente, na melhor forma de tributação. Porém, procurou-se identificar fatores que viabilizassem a incorporação, uma vez que é sutil a diferença tributária entre a situação atual em que as empresas se encontram e a situação de incorporada com a tributação menos onerosa.

**Palavras-chave:** Planejamento Tributário. Reorganização Societária. Incorporação.

### **ABSTRACT**

Work of Course Conclusion Graduation in Accounting Sciences Federal University of Santa Maria

# **CORPORATE REORGANIZATION IN FAMILIAR ENTERPRISES: TAX ASPECTS**

AUTHORS: IBRAHIM AMIN KAWAR RAFAEL FREIBERGER BERTOTTI ADVISOR: ROBSON MACHADO DA ROSA Date and Place of the Defense: Santa Maria, January 09th, 2014.

The present work presents the tax effect produced by a corporate reorganization through the incorporation. The study of this tax effect was carried out in a familiar group of enterprises that act in the commerce of clothing and shoes, located in Tupanciretã city, through the analysis of accounting data in the year of 2013. This study has the intention of promoting the fiscal unburdening through the tax planning. To discover and to value the tax resultant impact of the process of incorporation, checking the existent forms of taxation in the legislation – vain profit, real profit and national single – based on the analysis of the accounting data provided by the enterprises, being its calculations demonstrated through charts. After the calculation analysis, it was realized that from the tax point of view, the group of enterprises studied at the present moment are in the best form of taxation. However, it has been tried to seek for factors that make the incorporation possible, since that the tax difference is subtle between the current situation in which the enterprises are and the situation of incorporated with the least onerous taxation.

**Key-words:** Tax Planing. Corporate Reorganization. Incorporation.

# **LISTA DE QUADROS**

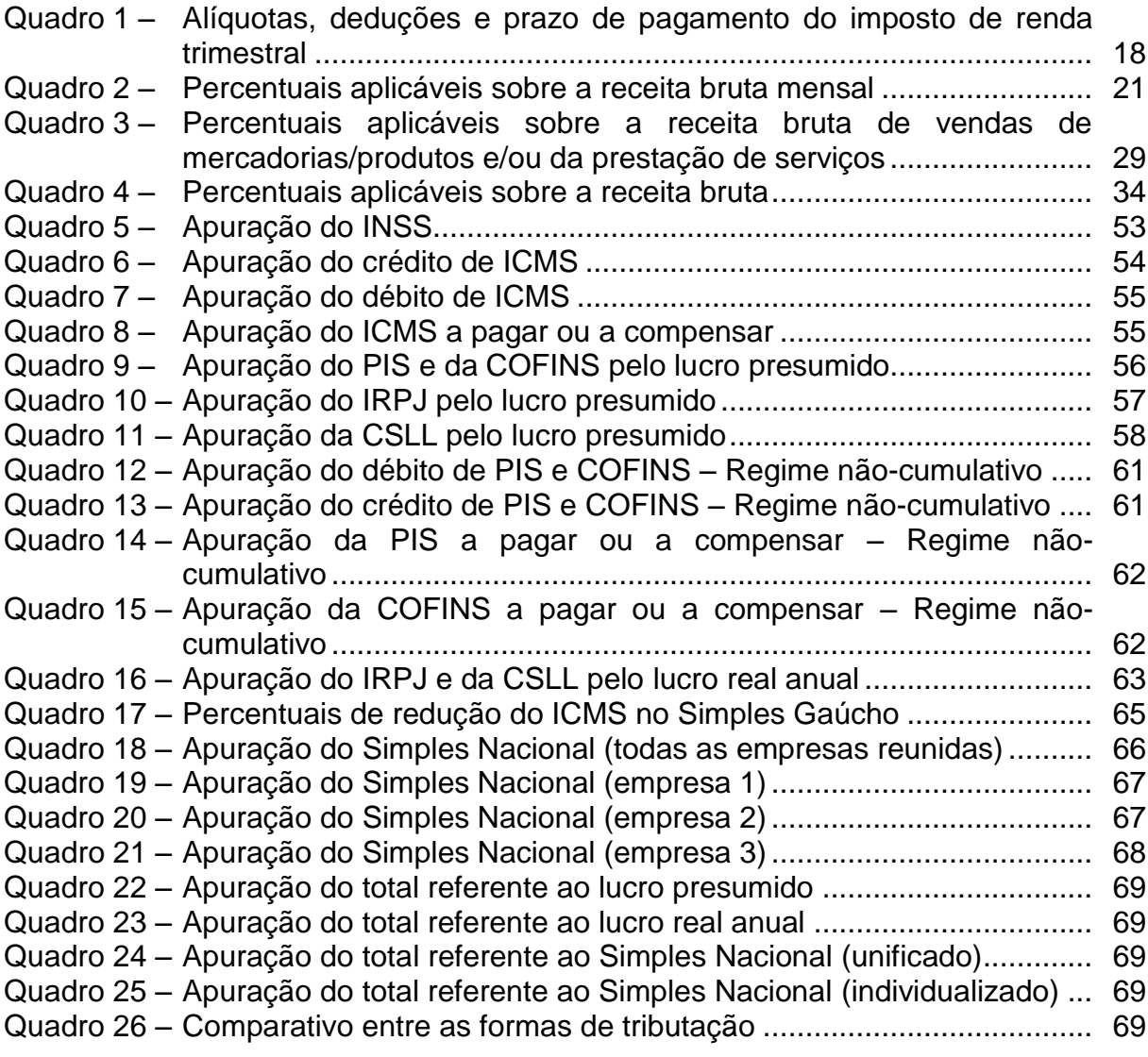

# **LISTA DE FIGURAS**

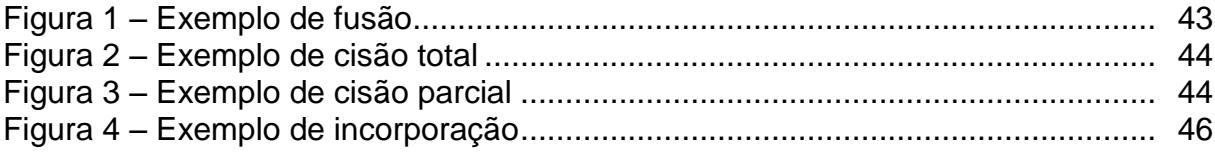

# **SUMÁRIO**

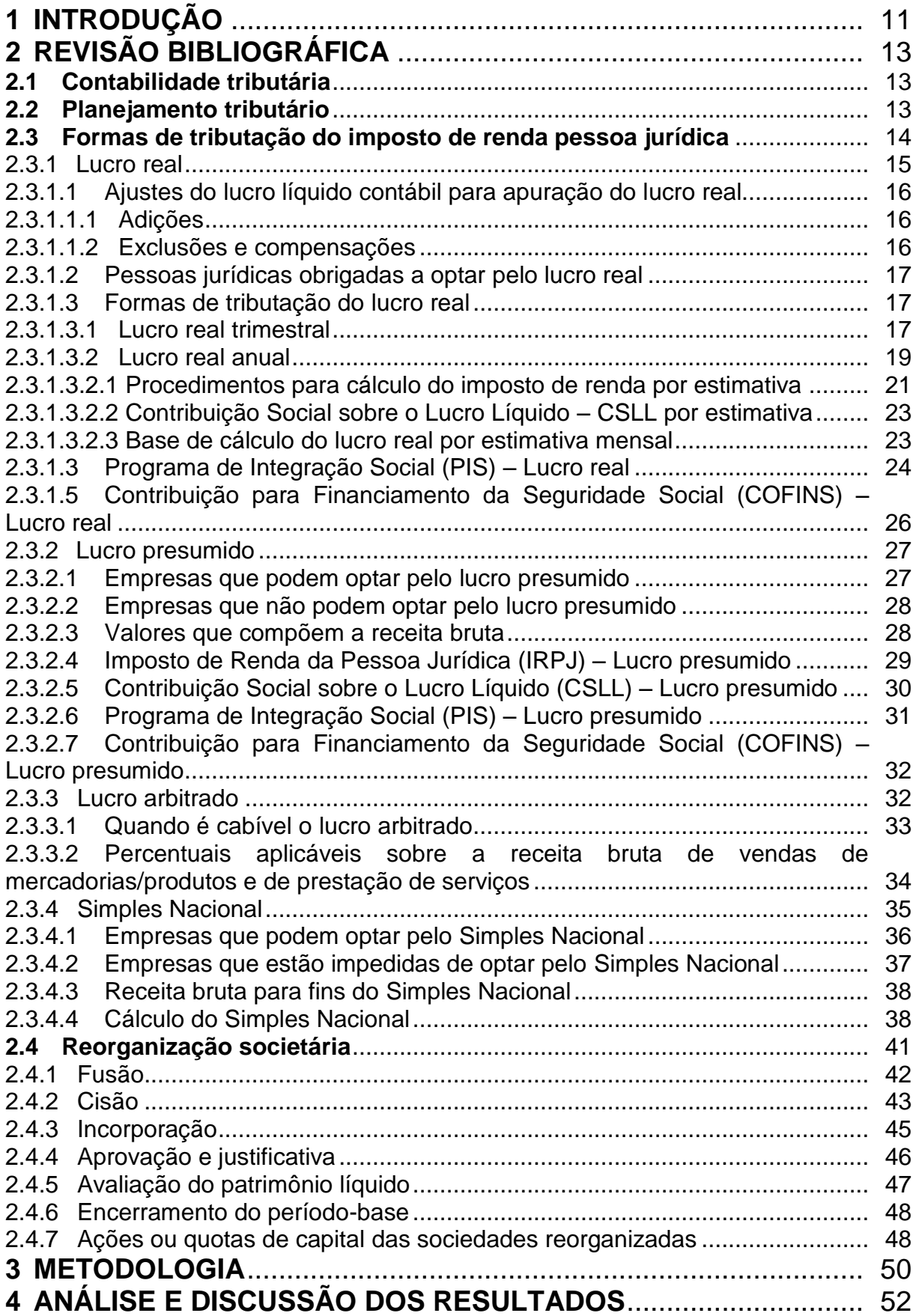

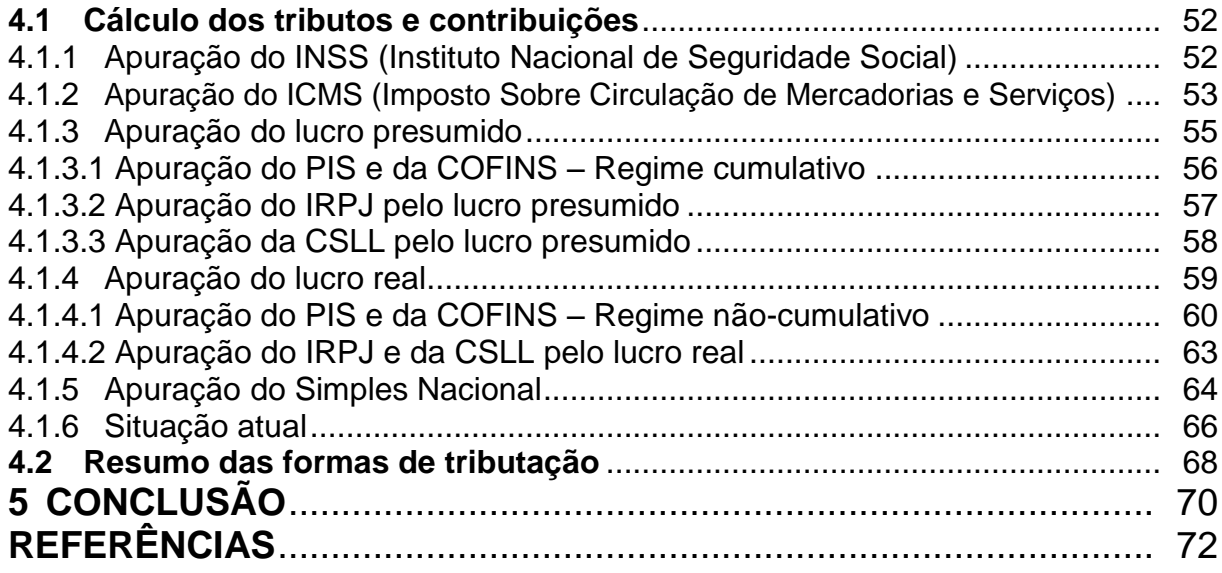

# **1 INTRODUÇÃO**

É fato que a carga tributária no Brasil é elevada, fazendo com que as empresas paguem um montante significativo de tributos sobre as suas receitas. De acordo com o Instituto Brasileiro de Planejamento e Tributação – IBPT, a carga tributária brasileira em 2012 chegou a 36,27% do PIB, o equivalente a R\$ 1,59 trilhão.

Em função disso, os empresários e profissionais envolvidos, vão em busca de alternativas para a redução de seus custos. Para que obtenham sucesso, é necessário que sejam feitos diversos estudos e análises das informações contábeis disponíveis nas empresas, visando assim encontrar alternativas legais que venham minimizar o impacto dos mesmos.

Não bastasse a alta carga tributária imposta aos contribuintes, existe ainda a complexa legislação tributária brasileira, que se apresenta como um emaranhado de normas legais e infralegais, que devem ser conhecidas e estudadas para serem aplicadas aos mais variados casos.

A globalização, o mercado competitivo e o pesado ônus tributário imposto às empresas, passam a requerer do profissional da contabilidade, a todo instante, práticas de gerenciamento eficazes para preservar a continuidade do empreendimento. Procurar formas lícitas de reduzir o pagamento de tributos e ao mesmo tempo permanecer atento às mudanças da legislação é uma necessidade indispensável para manutenção dos negócios e maximização dos lucros.

É em casos como esses e de acordo com Martinez (2002, p. 02) que "o planejamento tributário assume um papel de extrema importância na estratégia e finanças das empresas, pois quando se analisam os balanços das mesmas, percebe-se que os encargos relativos a impostos, taxas e contribuições são em alguns casos mais representativos do que os custos de produção".

Dentro da questão do planejamento tributário, encontra-se uma de suas formas de atuação como sendo a da reorganização societária através da incorporação de empresas. Através desse mecanismo, procura-se promover a desoneração fiscal, ou seja, é um dos instrumentos que objetiva realizar uma economia lícita de tributos.

Diante disto e sabendo-se que a redução de custos e despesas é de extrema importância para a tomada de decisões dentro das empresas, este trabalho poderá ser de grande relevância para as empresas objeto do estudo, pois através deste ficarão conhecendo as possibilidades de transformação lícitas em sua constituição e poderão assim escolher pela incorporação através da análise do método de tributação mais vantajoso para elas.

O presente trabalho será um estudo de caso em um grupo familiar de empresas que atuam no comércio de vestuário e calçados no município de Tupanciretã, baseado em dados contábeis referentes ao ano de 2012. Diante destes fatores pergunta-se: qual será o efeito tributário gerado pela opção de incorporação de um grupo familiar de empresas?

Para responder o problema proposto, tem-se como objetivo principal a avaliação do impacto tributário gerado no processo de incorporação. Para alcançar o objetivo principal, buscou-se: analisar os dados de cada empresa em busca de fatores que influenciam a sua tributação específica; identificar qual o regime de tributação de cada empresa, verificando a carga tributária individual; estudar e identificar quais regimes tributários alternativos existem; testar os diversos regimes tributários; propor a incorporação e testar sua aplicação; e analisar e comparar a nova forma de tributação com o montante das atuais, verificando qual a forma mais econômica de tributação.

O trabalho seguirá a estrutura de introdução, desenvolvimento e conclusão. Na introdução tem-se o tema do trabalho, expondo os motivos de sua escolha, assim como o problema levantado e os objetivos a serem alcançados. No desenvolvimento, tem-se a divisão em três capítulos: revisão bibliográfica, metodologia e análise dos resultados; o primeiro é a base conceitual do trabalho, o segundo refere-se aos métodos utilizados para se atingir os objetivos propostos e, no último, tem-se a análise e discussão dos resultados. Na conclusão, faz-se as considerações finais a respeito do estudo realizado.

## **2 REVISÃO BIBLIOGRÁFICA**

A revisão bibliográfica é uma pesquisa na literatura dos fundamentos para o entendimento do tema a que se refere o trabalho. A sua função é dar suporte com informações teóricas e técnicas para a realização da parte prática do trabalho de conclusão de curso.

### **2.1 Contabilidade tributária**

As principais funções da contabilidade tributária é apurar com exatidão o resultado tributável de determinado exercício fiscal, bem como cuidar da emissão, escrituração, do registro dos documentos fiscais, com base na legislação pertinente.

De acordo com Oliveira et al. (2011), pode-se dizer que contabilidade tributária é o ramo da contabilidade, o estudo da teoria e a aplicação prática dos princípios e normas básicas da legislação tributária, sendo responsável pelo gerenciamento dos tributos.

O contador deve estar sempre atento à legislação tributária, pois esta apresenta constantes mudanças. Por este motivo o mesmo deve estar sempre atualizado a fim de não causar danos à empresa.

A contabilidade fiscal operacionaliza com a escrituração de fatos que geram obrigações tributárias e fiscais. Representa a obrigatoriedade das empresas de prestarem informações legalmente exigidas pelos órgãos governamentais dos diferentes entes públicos.

#### **2.2 Planejamento tributário**

O planejamento tributário é muito importante para a tomada de decisão na empresa. Este tem como objetivo principal a economia de tributos e assim tenta buscar alternativas para reduzir, eliminar e até postergar legalmente o pagamento de tributos. Também, é uma das funções da contabilidade tributária, que consiste em um estudo minucioso dos tributos incidentes na operação de determinada empresa, além de considerar a legislação tributária vigente.

De acordo com Oliveira et al. (2011, p. 38) entende-se planejamento tributário

como

uma forma lícita de reduzir a carga fiscal, o que exige alta dose de conhecimento técnico e bom-senso dos responsáveis pelas decisões estratégicas no ambiente corporativo. Trata-se do estudo prévio à concretização dos fatos administrativos, dos efeitos jurídicos, fiscais e econômicos de determinada decisão gerencial, com o objetivo de encontrar a alternativa legal menos onerosa para o contribuinte.

Para uma empresa obter sucesso, é de fundamental importância ter uma contabilidade bem feita e um bom planejamento tributário. É nesse contexto que entra o papel do contador, tendo a oportunidade de dar enormes contribuições à direção da empresa.

Segundo Fabretti (2003, p. 32), planejamento tributário é "o estudo feito preventivamente, ou seja, antes da realização do fato administrativo, pesquisandose seus efeitos jurídicos e econômicos e as alternativas legais menos onerosas".

### **2.3 Formas de tributação do imposto de renda pessoa jurídica**

As pessoas jurídicas, por opção ou por determinação legal, são tributadas por uma das seguintes formas: lucro real, lucro presumido, lucro arbitrado e Simples Nacional.

Pinto (2010, p. 49) determina da seguinte forma a tributação do imposto de renda:

> A partir do ano-calendário de 1997, o Imposto de Renda das pessoas jurídicas passou a ser determinado com base no lucro real, presumido, ou arbitrado, por períodos de apuração trimestrais, encerrados nos dias 31 de março, 30 de junho, 30 de setembro e 31 de dezembro de cada anocalendário.

O art. 43 do Código Tributário Nacional (CTN) dispõe da seguinte forma o fato gerador do imposto de renda:

> Art. 43. O imposto, de competência da União, sobre a renda e proventos de qualquer natureza tem como fato gerador a aquisição da disponibilidade econômica ou jurídica:

> I - de renda, assim entendido o produto do capital, do trabalho ou da combinação de ambos;

II - de proventos de qualquer natureza, assim entendidos os acréscimos patrimoniais não compreendidos no inciso anterior. § 1º A incidência do imposto independe da denominação da receita ou do

rendimento, da localização, condição jurídica ou nacionalidade da fonte, da origem e da forma de percepção. § 2º Na hipótese de receita ou de rendimento oriundos do exterior, a lei estabelecerá as condições e o momento em que se dará sua disponibilidade, para fins de incidência do imposto referido neste artigo.

O Simples Nacional é um tratamento tributário previsto na Lei Complementar nº 123, de 14 de dezembro de 2006, que institui o Estatuto Nacional da Microempresa e da Empresa de Pequeno Porte. Entrou em vigor em 1° de julho de 2007. A partir de então tornaram-se sem efeitos todos os regimes especiais de tributação para as microempresas e empresas de pequeno porte próprio da União, dos Estados, do Distrito Federal e dos Municípios. O Simples Federal previsto na Lei nº 9.317, de 1996, portanto, deixou de ser aplicado às ME e às EPP, sendo substituído pelo Simples Nacional, a partir de 1° de julho de 2007.

2.3.1 Lucro real

Para fins da legislação do imposto de renda, o lucro real significa o próprio lucro tributável, onde o mesmo é distinto do lucro líquido apurado contabilmente.

Segundo Rodrigues et al. (2009, p. 33) "lucro real é a forma completa de apuração do Imposto de Renda e da Contribuição Social sobre o Lucro Líquido direcionada a todas as pessoas jurídicas quer por obrigatoriedade prevista na legislação vigente quer por livre opção".

Oliveira et al. (2011, p. 176) considera que lucro real é

o lucro líquido do período apurado na escrituração comercial, denominado lucro contábil, ajustado pelas adições, exclusões e compensações autorizadas pela legislação do Imposto de Renda. Os ajustes do lucro líquido do período de apuração e a demonstração do lucro real devem ser transcritos no Livro de Apuração do Lucro Real (LALUR).

Conforme art. 247 do Regulamento do Imposto de Renda (1999):

Art. 247. Lucro real é o lucro líquido do período de apuração ajustado pelas adições, exclusões ou compensações prescritas ou autorizadas por este Decreto (Decreto-Lei nº 1.598, de 1977, art. 6º).

§ 1º A determinação do lucro real será precedida da apuração do lucro líquido de cada período de apuração com observância das disposições das leis comerciais (Lei nº 8.981, de 1995, art. 37, § 1º).

§ 2º Os valores que, por competirem a outro período de apuração, forem, para efeito de determinação do lucro real, adicionados ao lucro líquido do período de apuração, ou dele excluídos, serão, na determinação do lucro real do período de apuração competente, excluídos do lucro líquido ou a ele adicionados, respectivamente, observado o disposto no parágrafo seguinte (Decreto-Lei nº 1.598, de 1977, art. 6º, § 4º). § 3º Os valores controlados na parte "B" do Livro de Apuração do Lucro Real - LALUR, existentes em 31 de dezembro de 1995, somente serão atualizados monetariamente até essa data, observada a legislação então vigente, ainda que venham a ser adicionados, excluídos ou compensados

em períodos de apuração posteriores (Lei nº 9.249, de 1995, art. 6º).

2.3.1.1 Ajustes do lucro líquido contábil para apuração do lucro real

A partir da contabilidade, na apuração da DR (Demonstração do Resultado) quando no final do exercício, encontra-se o resultado antes da CSLL, que poderá ser lucro ou prejuízo. Após apuração deste valor serão feitos os ajustes, sendo estes compreendidos como as adições e exclusões.

2.3.1.1.1 Adições

Segundo Pinto (2010, p. 150), para determinação do lucro real, serão adicionados ao lucro líquido do período-base:

> a) os custos, despesas, encargos, perdas, provisões, participações e quaisquer outros valores deduzidos na apuração do lucro líquido, que, de acordo com o Regulamento do Imposto de Renda, não sejam dedutíveis na determinação do lucro real;

> b) os resultados, rendimentos, receitas e quaisquer outros valores não incluídos na apuração do lucro líquido que, de acordo com o Regulamento do Imposto de Renda, devam ser computados na determinação do lucro real.

2.3.1.1.2 Exclusões e compensações

Segundo Pinto (2010, p. 151) para determinação do lucro real, poderão ser excluídos do lucro líquido, no período-base:

> a) os valores cuja dedução seja autorizada pelo Regulamento do Imposto de Renda e que não tenham sido computados na apuração do lucro líquido contábil do período-base;

> b) os resultados, rendimentos, receitas ou quaisquer outros valores incluídos na apuração que, de acordo com o Regulamento do Imposto de Renda, não sejam computados no lucro real;

c) prejuízos fiscais apurados em períodos-base anteriores, nas condições definidas na legislação.

2.3.1.2 Pessoas jurídicas obrigadas a optar pelo lucro real

De acordo com o art. 14 da Lei nº 9.718/98, estão obrigadas a optar pelo lucro real as pessoas jurídicas que estiverem enquadradas em uma das seguintes situações:

> I - cuja receita total no ano-calendário anterior seja superior ao limite de R\$ 78.000.000,00 (setenta e oito milhões de reais) ou proporcional ao número de meses do período, quando inferior a 12 (doze) meses;

> II - cujas atividades sejam de bancos comerciais, bancos de investimentos, bancos de desenvolvimento, caixas econômicas, sociedade de crédito, financiamento e investimento, sociedade de crédito imobiliário, sociedades corretoras de títulos, valores mobiliários e câmbio, distribuidora de títulos e valores mobiliários, empresas de arrendamento mercantil, cooperativas de crédito, empresas de seguros privados e de capitalização e entidades de previdência privada aberta;

> III - que tiverem lucros, rendimentos ou ganhos de capital oriundo do exterior;

> IV - que, autorizadas pela legislação tributária, usufruam de benefícios fiscais relativos à isenção ou redução do imposto;

> V - que, no decorrer do ano-calendário, tenham efetuado pagamento mensal pelo regime de estimativa, na forma do art. 2° da Lei nº 9.430, de 1996;

> VI - que explorem as atividades de prestação cumulativa e contínua de serviços de assessoria creditícia, mercadológica, gestão de crédito, seleção e riscos, administração de contas a pagar e a receber, compras de direitos creditórios resultantes de vendas mercantis a prazo ou de prestação de serviços (*factoring*);

> VII - que explorem as atividades de securitização de créditos imobiliários, financeiros e do agronegócio.

2.3.1.3 Formas de tributação do lucro real

São caracterizadas em duas formas de tributação: lucro real trimestral e lucro real anual.

2.3.1.3.1 Lucro real trimestral

A apuração com base no lucro real trimestral será procedida com o levantamento de balanços ou balancetes no encerramento de cada trimestre. De acordo com Rodrigues et al. (2009) a apuração do lucro real trimestral é uma forma completa e definitiva de tributação. Este deve ser determinado por períodos trimestrais encerrados nos dias 31 de março, 30 de junho, 30 de setembro e 31 de dezembro de cada ano calendário, com base no resultado líquido de cada trimestre.

O resultado da apuração do lucro real trimestral será apurado com base nas demonstrações contábeis, levando em consideração a legislação comercial e fiscal, onde o mesmo será ajustado pelas adições, exclusões e compensações determinadas pela legislação tributária.

São consideradas as receitas e as despesas que a empresa obtenha durante o trimestre. Esta forma de tributação é a que mais se aproxima da apuração verdadeira do lucro/prejuízo auferido pela pessoa jurídica. Para as empresas que possuem muitas despesas, consideradas dedutíveis para fins do imposto de renda, esta é uma forma de tributação aconselhável.

Segundo Oliveira et al. (2011), o imposto de renda trimestral será calculado mediante a aplicação de alíquotas, poderão ser feitas deduções do valor do imposto de renda trimestral e o pagamento do Imposto de Renda poderá ser feito em quota única no mês seguinte ao trimestre, sem acréscimos.

A seguir apresenta-se o Quadro 1 com a síntese das alíquotas, deduções e prazo de pagamento do imposto de renda trimestral.

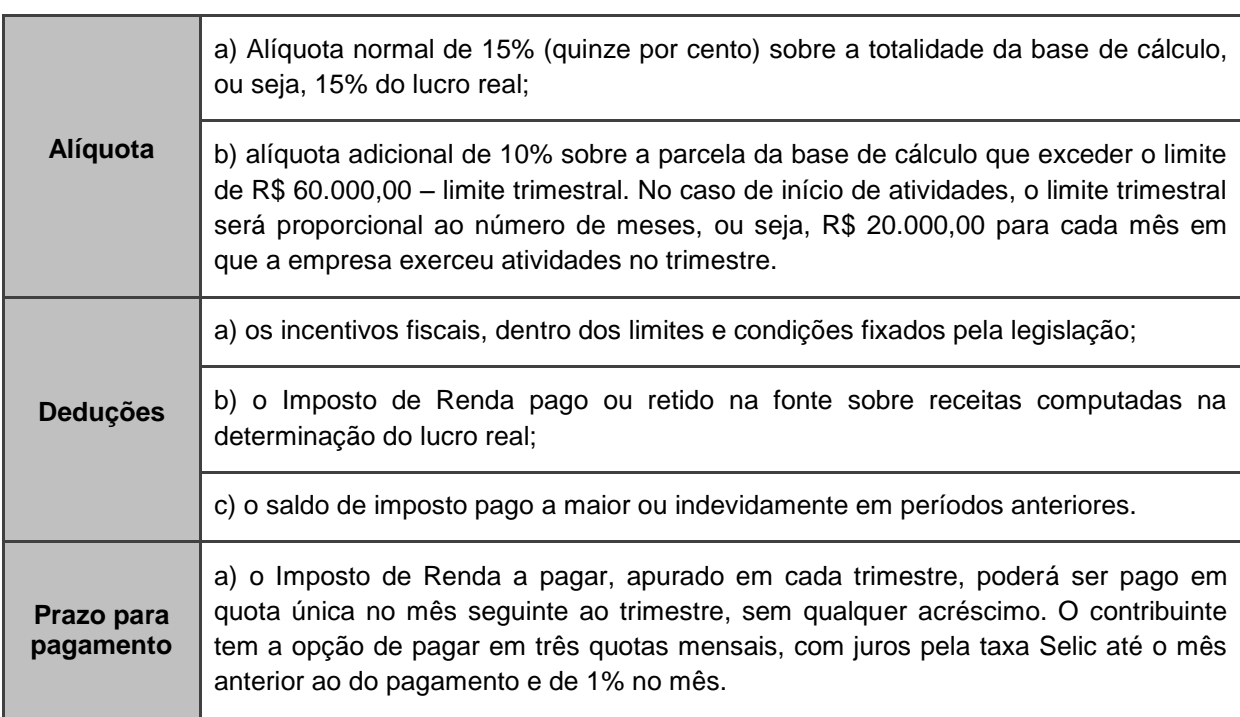

Quadro 1 – Alíquotas, deduções e prazo de pagamento do imposto de renda trimestral

Fonte: Oliveira et al. (2011, p. 183)

Assim como no imposto de renda trimestral, a contribuição social devida, apurada trimestralmente, será paga em quota única, até o último dia útil do mês subseqüente ao do encerramento do período de apuração. A pessoa jurídica também poderá optar pelo pagamento em três quotas mensais, iguais e com vencimento no último dia útil dos três meses subseqüentes ao de encerramento do período de apuração a que corresponder, acrescidas de juros equivalentes à taxa Selic.

Após as adições e exclusões ao resultado antes da CSLL, faz-se a compensação da base de cálculo negativa de períodos anteriores (limitada em 30% do resultado apurado) e encontra-se a base de cálculo da CSLL, sobre a qual se aplica a alíquota de 9% e apura-se o valor da CSLL devida.

2.3.1.3.2 Lucro real anual

A legislação atual permite a quem estiver obrigado, a optar pela tributação de lucro real, a opção de escolher entre fazer o recolhimento do imposto de renda e da contribuição social por estimativa, ou, então, utilizar o sistema de apuração trimestral.

Segundo Oliveira et al. (2011) o lucro real anual será apurado no período de janeiro a dezembro de cada ano, sendo que a empresa deverá recolher os tributos mensalmente.

De acordo com Rodrigues et al. (2009, p. 34) o lucro real anual "é uma forma de tributação em que deverá apurar o lucro real, definitivamente, em 31 de dezembro de cada ano-calendário, com antecipações mensais, do imposto de renda e da contribuição social".

Ainda, conforme Rodrigues et al. (2009, p. 34), a pessoa jurídica

pode suspender ou reduzir o imposto devido a qualquer momento, mediante a elaboração de balanços ou balancetes de suspensão ou redução de imposto devendo escriturar a Parte "A" do Livro de Apuração do Lucro Real (LALUR) e do Livro Diário.

A pessoa jurídica optante pelo lucro real anual pode apurar o IRPJ e a CSLL, com base na receita bruta auferida mensalmente e com base em balanços ou balancetes de suspensão ou redução.

No lucro real por estimativa mensal, o imposto de renda e a contribuição social sobre o lucro são calculados mensalmente, com base no faturamento. São aplicados percentuais (definidos em lei, de conformidade com a atividade desempenhada) sobre a base de cálculo. Esta deverá ser acrescida de demais receitas não operacionais para que sobre este montante, seja aplicada a alíquota do imposto de renda.

Deve ser efetuado um balanço de ajuste em dezembro, para confrontação entre o que foi pago durante o ano-calendário como lucro estimado e o resultado efetivo da empresa.

Segundo Rodrigues et al. (2009, p. 34) lucro real por estimativa mensal "é uma forma de tributação anual onde o imposto de renda e a contribuição social sobre o lucro líquido são apurados mensalmente e determinados sobre a base de cálculo estimado".

A opção por esse tipo de recolhimento deve ser manifestada com o pagamento do imposto de renda correspondente ao mês de janeiro ou de início de atividade e será considerada irretratável para todo o ano-calendário (RIR/1999, art. 222).

De acordo com a Lei nº 9.430/96,

Art. 2º A pessoa jurídica sujeita a tributação com base no lucro real poderá optar pelo pagamento do imposto, em cada mês, determinado sobre base de cálculo estimada, mediante a aplicação, sobre a receita bruta auferida mensalmente, dos percentuais de que trata o art. 15 da Lei nº 9.249, de 26 de dezembro de 1995, observado o disposto nos §§ 1º e 2º do art. 29 e nos arts. 30 a 32, 34 e 35 da Lei nº 8.981, de 20 de janeiro de 1995, com as alterações da Lei nº 9.065, de 20 de junho de 1995.

§ 1º O imposto a ser pago mensalmente na forma deste artigo será determinado mediante a aplicação, sobre a base de cálculo, da alíquota de quinze por cento.

§ 2º A parcela da base de cálculo, apurada mensalmente, que exceder a R\$ 20.000,00 (vinte mil reais) ficará sujeita à incidência de adicional de imposto de renda à alíquota de dez por cento.

§ 3º A pessoa jurídica que optar pelo pagamento do imposto na forma deste artigo deverá apurar o lucro real em 31 de dezembro de cada ano, exceto nas hipóteses de que tratam os §§ 1º e 2º do artigo anterior.

§ 4º Para efeito de determinação do saldo de imposto a pagar ou a ser compensado, a pessoa jurídica poderá deduzir do imposto devido o valor:

I – dos incentivos fiscais de dedução do imposto, observados os limites e prazos fixados na legislação vigente, bem como o disposto no § 4º do art. 3º da Lei nº 9.249, de 26 de dezembro de 1995;

II – dos incentivos fiscais de redução e isenção do imposto, calculados com base no lucro da exploração;

III – do imposto de renda pago ou retido na fonte, incidente sobre receitas computadas na determinação do lucro real;

IV – do imposto de renda pago na forma deste artigo.

Conforme Oliveira et al. (2011), destacam-se os seguintes aspectos na modalidade do imposto de renda mensal por estimativa:

> a) Incidirá o adicional do imposto de renda sobre a parcela do lucro real que exceder ao valor resultante da multiplicação de R\$ 20.000,00 (vinte mil reais) pelo número de meses do respectivo período de apuração, sujeitar-se à incidência de adicional de imposto à alíquota de 10% (dez por cento); b) O imposto devido em cada mês, calculado em bases estimadas deverá ser pago até o último dia útil;

> c) O imposto de renda devido em cada mês será calculado mediante a aplicação da alíquota de 15% (quinze por cento).

2.3.1.3.2.1 Procedimentos para cálculo do Imposto de Renda por estimativa

Conforme Rodrigues et al. (2009, p. 57), a base de cálculo do imposto de renda mensal será a somatória dos seguintes valores:

> a) resultado da aplicação dos percentuais de atividade, sobre a receita bruta mensal proveniente das vendas de mercadorias ou produtos, da prestação de serviços e de outras atividades compreendidas no objeto social da empresa;

> b) ganhos de capital e outras receitas ou resultados auferidos no mês, não compreendidos na receita bruta proveniente das atividades de venda de produtos de fabricação própria.

A seguir apresenta-se o Quadro 2 com o resumo das espécies de atividades e seus respectivos percentuais aplicáveis sobre a receita bruta mensal:

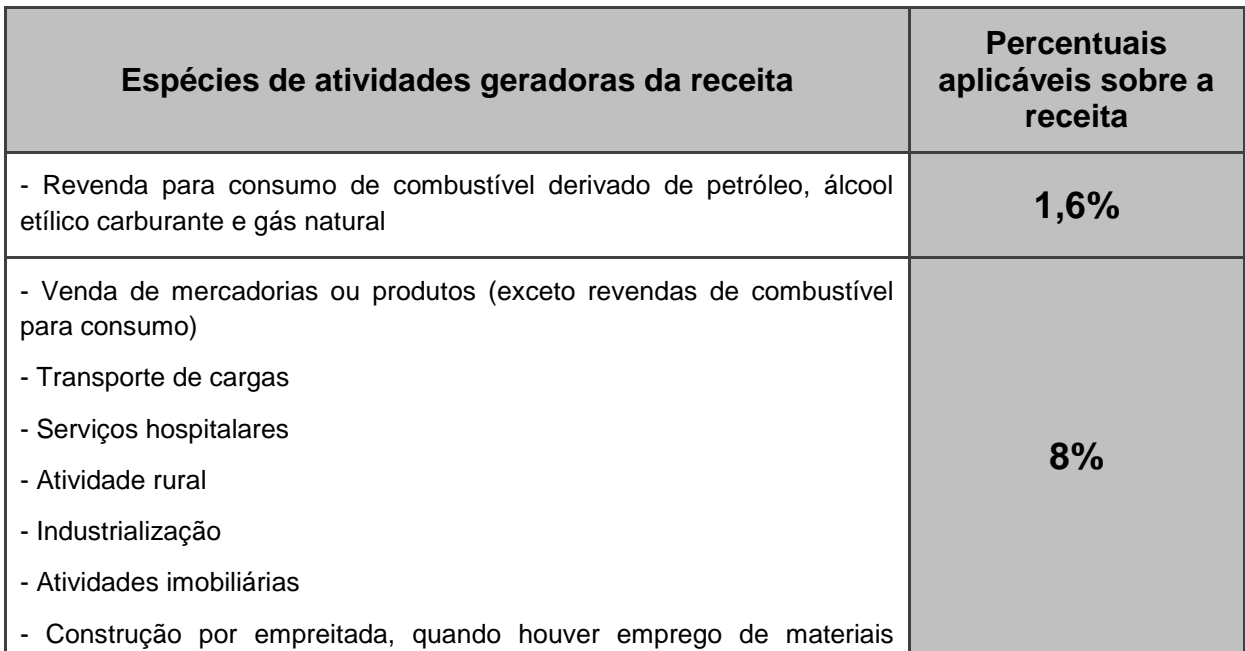

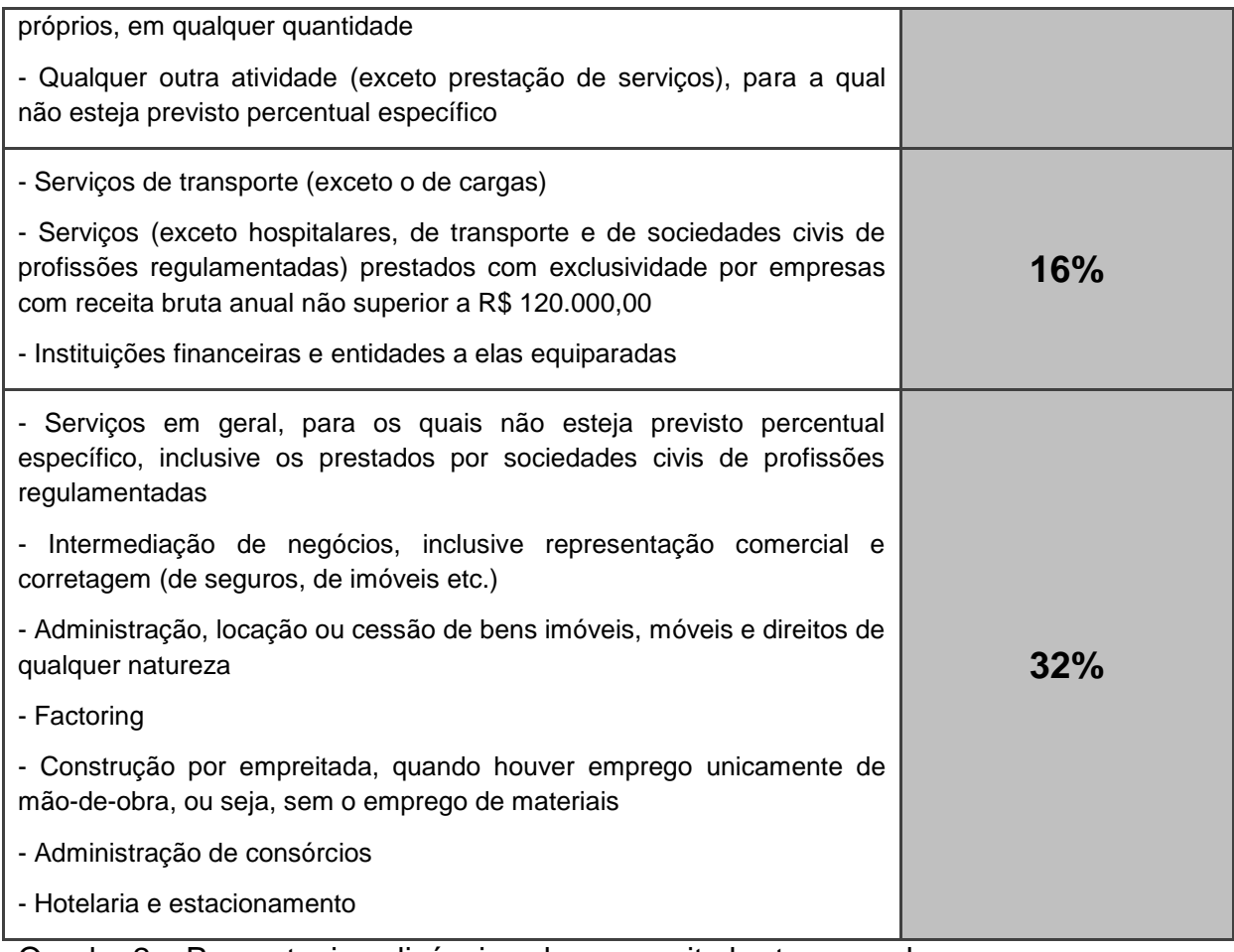

Quadro 2 – Percentuais aplicáveis sobre a receita bruta mensal Fonte: RIR/1999, art. 223

Conforme exposto no Quadro 2 e segundo Rodrigues et al. (2009, p. 63), a pessoa jurídica exclusivamente prestadora de serviço poderá utilizar o seguinte percentual:

> A pessoa jurídica exclusivamente prestadora de serviços (exceto serviços hospitalares, de transporte e os relativos ao exercício de profissões legalmente regulamentadas) poderá utilizar o percentual de 16% enquanto a sua receita bruta acumulada no ano em curso se comportar dentro do limite de R\$ 120.000,00, observando-se que:

> a) Se a receita bruta acumulada até determinado mês ultrapassar o referido limite, a pessoa jurídica que houver utilizado o percentual de 16% ficará sujeita ao percentual normal de 32%, retroativamente ao mês de janeiro do ano em curso, impondo-se o pagamento das diferenças de imposto, apuradas em cada mês, até o último dia útil do mês subseqüente ao da verificação do excesso;

> b) Dentro do prazo mencionado na letra "a", as diferenças de imposto poderão ser pagas sem acréscimos moratórios.

2.3.1.3.2.2 Contribuição Social sobre o Lucro Líquido – CSLL por estimativa

De acordo com Rodrigues et al. (2009, p. 61), a base de cálculo da CSLL devida em cada mês corresponderá à soma dos seguintes valores:

> a) 12% da receita bruta auferida nos meses, provenientes das atividades que constituam objeto social da empresa segundo definição válida para o imposto de renda;

> b) 32% da receita bruta auferida nos meses, provenientes das seguintes atividades:

> b.1) prestação e serviços em geral, exceto serviços hospitalares e de transporte, inclusive carga;

b.2) intermediação de negócios;

b.3) administração, locação ou cessão de bens imóveis, móveis e direitos de qualquer natureza;

b.4) factoring;

c) ganhos de capital obtido na alienação de bens pertencentes ao ativo permanente e demais ganhos, receitas e resultados auferidos no mês;

d) demais receitas não compreendida na receita bruta de vendas e serviços.

Segundo Rodrigues et al. (2009, p. 63) a pessoa jurídica prestadora de serviço poderá utilizar o seguinte percentual:

> a) A pessoa jurídica exclusivamente prestadora de serviços (exceto serviços hospitalares, de transporte e os relativos ao exercício de profissões legalmente regulamentadas) poderá utilizar o percentual de 16% enquanto a sua receita bruta acumulada no ano em curso se comportar dentro do limite de R\$ 120.000,00, observando-se que:

> b) Se a receita bruta acumulada até determinado mês ultrapassar o referido limite, a pessoa jurídica que houver utilizado o percentual de 16% ficará sujeita ao percentual normal de 32%, retroativamente ao mês de janeiro do ano em curso, impondo-se o pagamento das diferenças de imposto, apuradas em cada mês, até o último dia útil do mês subseqüente ao da verificação do excesso;

> c) Dentro do prazo mencionado na letra "a", as diferenças de imposto poderão ser pagas sem acréscimos moratórios.

2.3.1.3.2.3 Base de cálculo do lucro real por estimativa mensal

A base para o cálculo da estimativa mensal será o montante determinado pela soma das seguintes parcelas (RIR/1999, arts. 223 e 225):

> 1. do valor resultante da aplicação dos percentuais fixados na lei, variáveis conforme o tipo de atividade explorada, sobre a receita bruta auferida mensalmente;

> 2. dos ganhos de capital, das demais receitas e dos resultados positivos decorrentes de receitas não compreendidas na atividade, inclusive:

a) dos rendimentos auferidos nas operações de mútuo realizadas entre pessoas jurídicas controladoras, controladas, coligadas ou interligadas, exceto se a mutuária for instituição autorizada a funcionar pelo Banco Central do Brasil;

b) dos ganhos de capital auferidos na alienação de participações societárias permanentes em sociedades coligadas e controladas, e de participações societárias que permaneceram no ativo da pessoa jurídica até o término do ano-calendário seguinte ao de suas aquisições;

c) dos ganhos auferidos em operações de cobertura (*hedge*), realizados em bolsas de valores, de mercadorias e de futuros ou no mercado de balcão;

d) da receita de locação de imóvel, quando não for este o objeto social da pessoa jurídica, deduzida dos encargos necessários à sua percepção;

e) dos juros relativos a impostos e contribuições a serem restituídos ou compensados;

f) das variações monetárias ativas;

g) da diferença entre o valor em dinheiro ou o valor dos bens e direitos recebidos de instituição isenta, a título de devolução de patrimônio, e o valor em dinheiro ou o valor dos bens e direitos que tenha sido entregue para a formação do referido patrimônio (Lei nº 9.532, de 1997, art. 17, § 3º, e 81, II);

h) dos ganhos de capital auferidos na devolução de capital em bens e direitos (IN SRF nº 11, de 1996, art. 60, § 1º).

2.3.1.4 Programa de Integração Social (PIS) – Lucro real

Segundo o art. 1° da Lei nº 10.637/02, "a contribuição para o PIS/PASEP tem como fato gerador o faturamento mensal, assim entendido o total das receitas auferidas pela pessoa jurídica, independentemente de sua denominação ou classificação contábil". Portanto o total das receitas compreende a receita bruta da venda de bens e serviços nas operações em conta própria ou alheia e todas as demais receitas auferidas pela pessoa jurídica.

De acordo com Pinto (2010, p. 249) não integram a base de cálculo da incidência não cumulativa as receitas:

> I – isentas ou não alcançadas pela incidência da contribuição ou sujeitas à alíquota zero;

II – não operacionais decorrentes da venda de ativo permanente;

III – auferidas pela pessoa jurídica revendedora, na revenda de mercadorias em relação às quais a contribuição seja exigida da empresa vendedora, na condição de substituta tributária.

Ainda conforme Pinto (2010, p. 250), poderão ser excluídos da base de cálculo os valores:

I – das vendas canceladas;

II – dos descontos incondicionais concedidos;

III – do IPI;

IV – do ICMS, quando destacado em nota fiscal e cobrado pelo vendedor dos bens ou prestador de serviços na condição de substituto tributário;

V – das reversões de provisões;

VI – das recuperações de créditos baixados como perda, que não representem ingresso de novas receitas;

VII – do resultado positivo da avaliação de investimentos pelo valor do patrimônio liquido e os lucros e dividendos derivados de investimentos e avaliados pelo custo de aquisição, que tenham sido computados como receita;

VII – decorrentes de transferência onerosa, a outros contribuintes do Imposto sobre Operações relativas à Circulação de Mercadorias e sobre Prestações de Serviços de Transporte Interestadual e intermunicipal e de Comunicação – ICMS, de créditos de ICMS originados de operações de exportação, conforme o disposto no inciso II do § 1º do art. 25 da Lei Complementar nº 87, de 13 de setembro de 1996 (Lei nº 11.945/09).

Do valor da contribuição para o PIS/PASEP apurado, a pessoa jurídica poderá deduzir créditos calculados sobre o valor das entradas de bens, produtos e serviços, com a alíquota de 1,65%. O crédito será calculado mediante a aplicação da alíquota de 1,65% sobre o valor:

a) Dos seguintes itens adquiridos no mês:

- bens adquiridos para revenda;

- bens e serviços utilizados como insumo na fabricação de produtos destinados à venda ou na prestação de serviços, inclusive combustíveis e lubrificantes.

b) dos seguintes itens incorridos no mês:

- aluguéis de prédios, máquinas e equipamentos, pagos a pessoa jurídica, utilizados nas atividades de empresa;

c) dos encargos de depreciação e amortização dos seguintes bens, incorridos no mês: máquinas e equipamentos adquiridos para utilização na fabricação de produtos destinados à venda (a partir de 01/08/2004) e para bens adquiridos a partir de 05/2004);

d) dos seguintes bens, devolvidos no mês: bens recebidos em devolução, cuja receita de venda tenha integrado faturamento do mês ou de mês anterior, e tributados conforme as regras vigentes;

e) energia elétrica consumida nos estabelecimentos da pessoa;

2.3.1.5 Contribuição para Financiamento da Seguridade Social (COFINS) – Lucro real

Conforme art. 1º da Lei nº 10.833/03, a COFINS tem como fato gerador o faturamento mensal, assim entendido o total das receitas auferidas pela pessoa jurídica, independentemente de sua denominação ou classificação contábil. Portanto o total das receitas compreende a receita bruta da venda de bens e serviços nas operações em conta própria ou alheia e todas as demais receitas auferidas pela pessoa jurídica. Ainda conforme a lei são dedutíveis da base de cálculo os itens abaixo citados.

Art.1º (...)

§ 3º Não integram a base de cálculo a que se refere este artigo as receitas: I - isentas ou não alcançadas pela incidência da contribuição ou sujeitas à alíquota 0 (zero); II - não-operacionais, decorrentes da venda de ativo permanente;

III - auferidas pela pessoa jurídica revendedora, na revenda de mercadorias em relação às quais a contribuição seja exigida da empresa vendedora, na condição de substituta tributária;

IV - de venda de álcool para fins carburantes; (Redação dada pela Lei nº 10.865, de 2004) (Vide Lei nº 11.727, de 2008)(Vigência) V - referentes a:

a) vendas canceladas e aos descontos incondicionais concedidos;

b) reversões de provisões e recuperações de créditos baixados como perda que não representem ingresso de novas receitas, o resultado positivo da avaliação de investimentos pelo valor do patrimônio líquido e os lucros e dividendos derivados de investimentos avaliados pelo custo de aquisição que tenham sido computados como receita.

Segundo o art. 3° da Lei nº 10.833/03, do valor da COFINS devida, a pessoa jurídica poderá deduzir créditos calculados sobre o valor das entradas de bens, produtos e serviços, sendo calculado com o percentual de 7,6%. O crédito será calculado sobre:

- bens adquiridos para revenda;

- bens e serviços utilizados como insumo na prestação de serviços e na produção ou fabricação de bens ou produtos destinados à venda, inclusive combustíveis e lubrificantes;

- energia elétrica;

- aluguéis pagos a pessoa jurídica, utilizados nas atividades da empresa;
- armazenagem de mercadoria e frete na operação de venda;

- os valores dos encargos de depreciação e amortização;

- bens recebidos em devolução, cuja receita tenha integrado o faturamento do mês ou anterior, e tributados conforme as regras vigentes.

#### 2.3.2 Lucro presumido

O lucro presumido é uma forma de tributação simplificada para determinação da base de cálculo do imposto de renda e da CSLL das pessoas jurídicas que não estiverem obrigadas, no ano-calendário, à apuração do lucro real. O imposto de renda é devido trimestralmente.

Segundo Rodrigues et al. (2009, p. 327) o lucro presumido é

uma forma de tributação simplificada para determinação da base de cálculo do imposto de renda e da CSL (devidos trimestralmente) das pessoas jurídicas que não estiverem obrigadas, no ano-calendário, à apuração do lucro real. A base de cálculo do imposto e da contribuição é apurada mediante a aplicação de um determinado percentual sobre a receita bruta.

Conforme Oliveira et al. (2011, p. 178) o lucro presumido

difere do conceito de lucro real, visto tratar-se de uma presunção por parte do fisco do que seria o lucro das organizações caso não houvesse a Contabilidade. Em outras palavras, como já comentado, a introdução pelo fisco do conceito de lucro presumido visou facilitar a apuração da base de cálculo, para algumas empresas, para apuração e recolhimento dos tributos de Imposto de Renda e contribuição Social.

Sobre o faturamento trimestral são aplicados os percentuais em conformidade com a atividade desenvolvida, para determinação da base de cálculo.

De acordo com o art. 15 da Lei nº 9.249/95, o percentual aplicado sobre a receita bruta será aquele conforme Quadro 3.

2.3.2.1 Empresas que podem optar pelo lucro presumido

Podem optar pela tributação com base no lucro presumido as pessoas jurídicas que iniciarem atividades ou que resultarem de incorporação, fusão ou cisão, desde que não estejam obrigadas à tributação pelo lucro real.

De acordo com o art. 13 da Lei nº 9.718/98, pode optar pelo lucro presumido

Art. 13 A pessoa jurídica cuja receita bruta total no ano-calendário anterior tenha sido igual ou inferior a R\$ 78.000.000,00 (setenta e oito milhões de reais) ou a R\$ 6.500.000,00 (seis milhões e quinhentos mil reais) multiplicado pelo número de meses de atividades no ano-calendário anterior, quando inferior a 12 (doze) meses (...).

A opção pela tributação com base no lucro presumido é manifestada com o pagamento da primeira ou única quota do imposto devido correspondente ao primeiro período de apuração de cada ano calendário e será definitivo em relação a todo o ano calendário, o que impede ou restringe o planejamento durante o exercício.

2.3.2.2 Empresas que não podem optar pelo lucro presumido

As empresas que estiverem obrigadas à apuração do lucro real, estão impedidas de optar pelo lucro presumido.

De acordo com Oliveira et al. (2011, p. 179), não podem optar por essa modalidade, mesmo que a receita bruta total seja inferior ao limite mencionado anteriormente, as empresas:

> a) que efetuarem pagamento mensal pelo regime de estimativa, no decorrer do ano calendário, inclusive mediante balanço ou balancetes de suspensão ou redução de imposto;

b) cujas atividades sejam de instituições financeiras ou equiparadas;

c) que obtiverem lucros, rendimentos ou ganhos de capital oriundos do exterior;

d) que são beneficiárias de isenções ou reduções do Imposto de Renda;

e) que exercem as atividades de factoring;

f) que explorem as atividades de securitização de créditos imobiliários, financeiros e do agronegócio.

2.3.2.3 Valores que compõem a receita bruta

De acordo com Rodrigues et al. (2009, p. 329) integram a receita:

a) as receitas da prestação de serviços, da venda de produtos de fabricação própria, da revenda de mercadorias, do transporte de cargas, da industrialização de produtos em que a matéria-prima, o produto intermediário e o material de embalagem tenham sido fornecidos por quem encomendou a industrialização, da atividade rural e das outras atividades compreendidas nos objetivos sociais da pessoa jurídica;

b) as receitas de quaisquer outras fontes não relacionadas diretamente com os objetivos da empresa, bem como os ganhos de capital;

c) os rendimentos de aplicações financeiras de renda fixa;

d) os ganhos líquidos obtidos em operações realizadas nos mercados de renda variável(operações em bolsas de valores, de mercadorias, de futuros e assemelhadas), e e) a parcela das receitas de exportações realizadas a pessoas vinculadas ou domiciliadas em país com tributação favorecida(que não tribute a renda ou que a tribute à alíquota máxima inferior a 20%), determinada segundo as normas sobre preços de transferência, que excedeu o valor registrado na escrituração da empresa no Brasil.

Segundo Pinto (2010) da receita bruta deduzem-se as vendas canceladas, devoluções de vendas, os descontos incondicionais concedidos e o imposto sobre produto industrializado (IPI).

2.3.2.4 Imposto de Renda da Pessoa Jurídica (IRPJ) – Lucro presumido

No lucro presumido, os impostos são calculados com base em um percentual estabelecido sobre o valor das vendas realizadas, independentemente se a empresa teve lucro ou não.

Segundo Rodrigues et al. (2009, p. 331), "o lucro presumido será determinado aplicando-se sobre a receita bruta de vendas de mercadorias produtos e/ou da prestação de serviços, apurada em cada trimestre, os percentuais constantes da tabela a seguir".

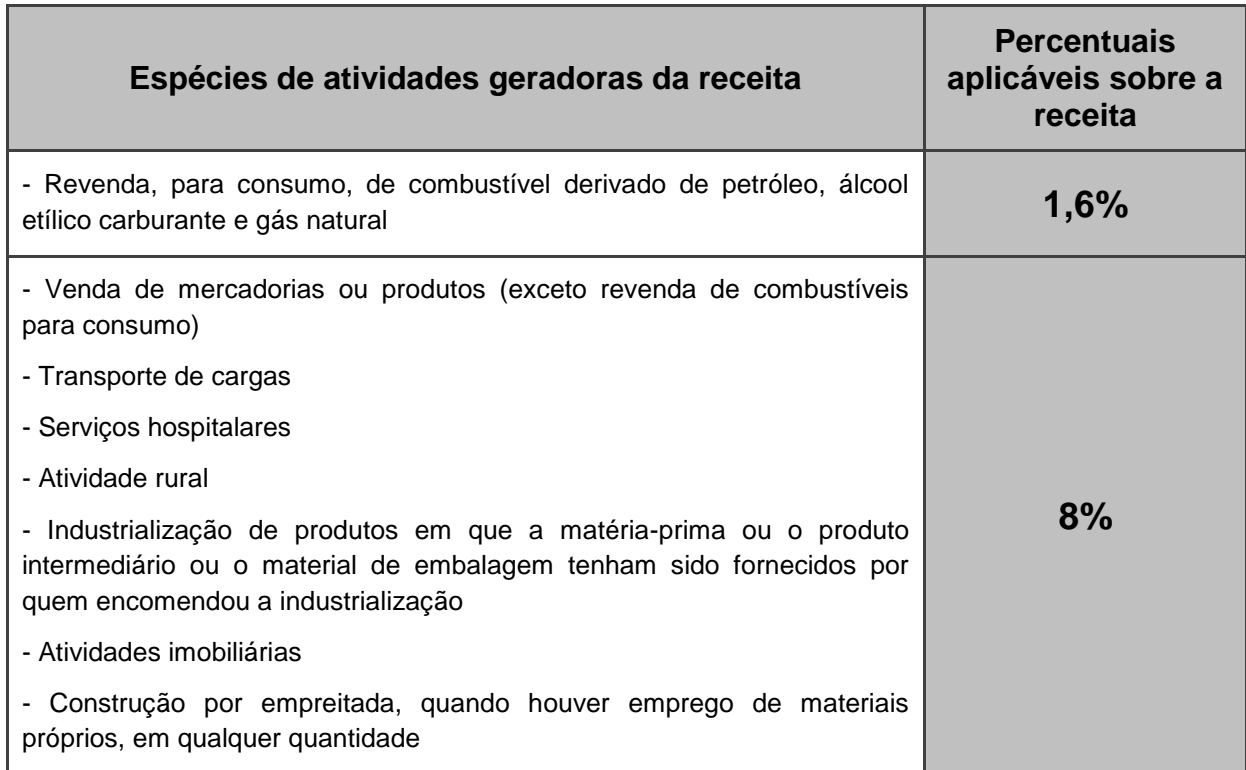

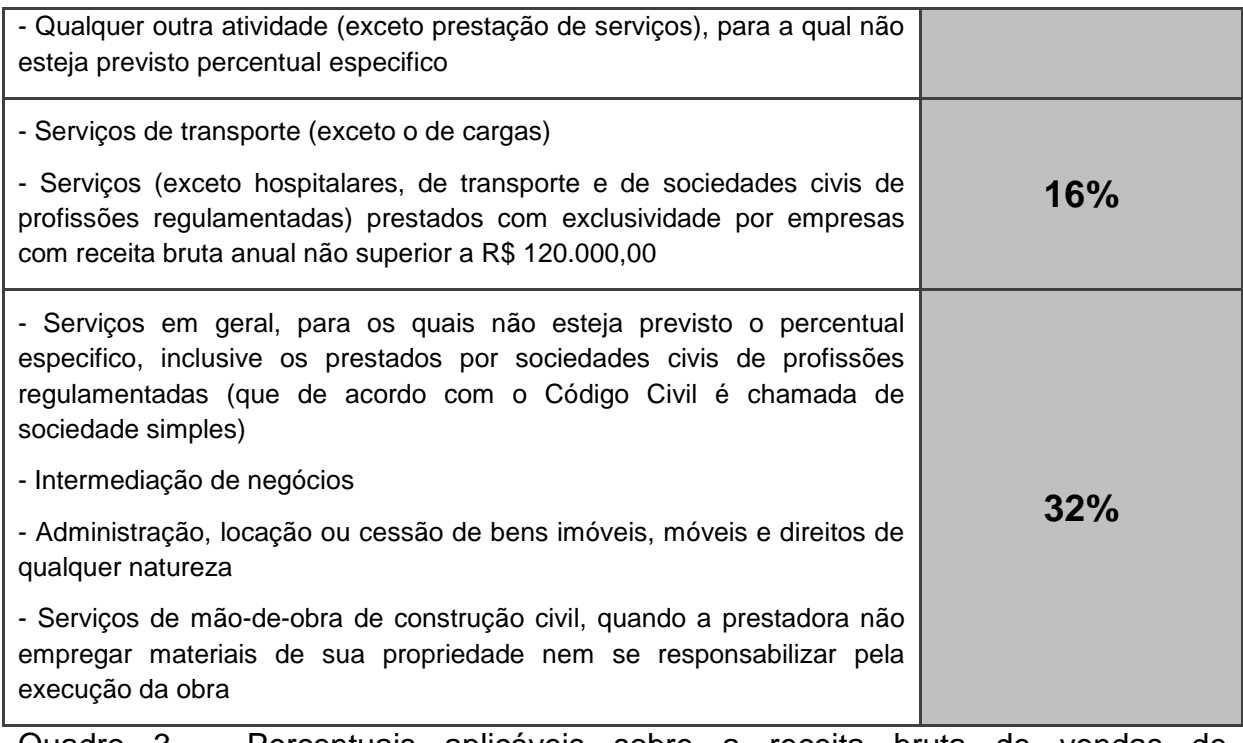

Quadro 3 – Percentuais aplicáveis sobre a receita bruta de vendas de mercadorias/produtos e/ou da prestação de serviços Fonte: Rodrigues et al. (2009, p. 331)

Para o cálculo do Imposto de Renda, serão acrescidos à base de cálculo, e tributados direto em 15%, os ganhos de capital, demais receitas, tais como: locação de imóvel, juros recebidos, descontos obtidos, variações monetárias ativas e entre outras receitas. Caso exceder R\$ 60.000,00 no trimestre completo, estará sujeita à incidência de adicional de Imposto de Renda à alíquota de 10% sobre o excedente.

2.3.2.5 Contribuição Social sobre o Lucro Líquido (CSLL) – Lucro presumido

Segundo Pinto (2010, p. 207) a base de cálculo da Contribuição Social sobre o Lucro Líquido devido pelas pessoas jurídicas tributadas com base no lucro presumido, corresponderá à soma dos valores correspondentes a:

I – 12% da Receita Bruta;

II – 32% da Receita Bruta, para as pessoas jurídicas relacionadas abaixo, a partir de 1º de setembro de 2003, permanecendo as demais com o percentual de 12%:

a) prestação de serviços, pelas sociedades civis, relativo ao exercício de profissão legalmente regulamentada;

b) intermediação de negócios (inclusive representação comercial);

c) administração, locação ou cessão de bens imóveis, móveis e direito de qualquer natureza;

d) construção por administração ou por empreitada, unicamente de mão de obra;

e) prestação cumulativa e contínua de serviços de assessoria creditícia, mercadológica, gestão de crédito, seleção e riscos, administração de contas a pagar e a receber, compras de direitos creditórios resultantes de vendas mercantis a prazo ou de prestação de serviços (Factoring);

f) outros serviços não especificados acima, exceto serviços de transporte de cargas, de passageiros e serviços hospitalares.

Conforme o art. 37 da Lei nº 10.637/02, a alíquota a ser aplicada sobre a base de cálculo encontrada é de 9% (nove por cento).

2.3.2.6 Programa de Integração Social (PIS) – Lucro presumido

Segundo o art. 2º da Lei nº 9.715/98, a contribuição para o PIS/PASEP será apurada mensalmente:

> I - pelas pessoas jurídicas de direito privado e as que lhes são equiparadas pela legislação do imposto de renda, inclusive as empresas públicas e as sociedades de economia mista e suas subsidiárias, com base no faturamento do mês;

> II - pelas pessoas jurídicas de direito público interno, com base no valor mensal das receitas correntes arrecadadas e das transferências correntes e de capital recebidas.

O PIS é uma contribuição sobre o faturamento, e com alíquota de 0,65%, pelas pessoas jurídicas de direito privado. Também é contribuído sobre a folha de salários, com alíquota de 1% sendo seus contribuintes os templos de qualquer culto, os partidos políticos, instituições de educação e assistência social que preencham os requisitos do art. 12 da Lei nº 9.532/97.

O fato gerador corresponde ao faturamento mensal da empresa, isto é, o total da receita bruta mensal, devendo ser observado às exclusões previstas em lei. Considera-se receita bruta toda e qualquer receita obtida pela empresa independente se for originária de uma atividade preponderante ou não.

De acordo com Oliveira et al. (2011, p. 248) para efeito de apuração da base de cálculo do PIS/PASEP sobre o faturamento mensal, podem ser excluídas ou deduzidas da receita bruta, quando tenham se incluído a esta:

<sup>-</sup> vendas canceladas e das devoluções de vendas;

<sup>-</sup> descontos incondicionais concedidos, assim considerados aqueles constantes na nota fiscal de vendas de bens ou na fatura de prestação de servicos;

- imposto Sobre Produtos Industrializados (IPI) destacado nas notas fiscais;

- no Imposto sobre Operações relativas à Circulação de Mercadorias e sobre Prestação de Serviços de Transporte Interestadual e intermunicipal e de Comunicação (ICMS);

- das reversões e provisões operacionais;

- das recuperações de créditos baixados como perda;

- dos resultados positivos – lucro – obtidos em decorrência da avaliação de investimento em participações societárias pelo método de equivalência patrimonial – valor do patrimônio líquido;

- dos lucros e dividendos recebidos ou a receber em decorrência de investimentos em participações societárias avaliadas pelo custo de aquisição, que tenham sido contabilizados como receitas, inclusive os derivados de empreendimento objeto de Sociedade em Cota de Participações;

- das receitas das vendas de itens do ativo permanente.

2.3.2.7 Contribuição para Financiamento da Seguridade Social (COFINS) – Lucro presumido

A COFINS foi instituída pela Lei Complementar nº 71/91, e tem como seus contribuintes as pessoas jurídicas em geral, inclusive as equiparadas, bem como as cooperativas e entidades imunes e isentas.

Assim como já mencionado para o PIS, a COFINS também tem como fato gerador a receita bruta, ou seja, o total das receitas auferidas pelas pessoas jurídicas de direito privado, observada a legislação vigente. A base de cálculo da COFINS é o faturamento mensal, sendo que faturamento corresponde à receita bruta da pessoa jurídica, entendida como tal totalidade das receitas auferidas, sendo irrelevantes o tipo de atividade por ela exercida e a classificação contábil adotada para as receitas.

A alíquota a ser aplicada sobre a base de cálculo apurada é de 3% e data limite para recolhimento da COFINS é o último dia útil do segundo decêndio do mês seguinte ao do fato gerador.

2.3.3 Lucro arbitrado

De acordo com Rodrigues et al. (2009, p. 355) "o arbitramento do lucro é uma forma de apuração da base de cálculo do Imposto de Renda utilizada pela autoridade tributária ou pelo contribuinte."

Segundo Oliveira et al. (2011, p. 176) em outras palavras, o lucro arbitrado é

utilizado pela autoridade tributária para determinação da base de cálculo do Imposto de Renda e da Contribuição Social devidos pelo contribuinte, quando a pessoa jurídica deixar de cumprir as obrigações acessórias relativas à determinação do lucro real ou presumido ou se recusar a fornecer os livros e documentos contábeis e fiscais solicitados em um processo de fiscalização.

É um recurso utilizado pelas autoridades fiscais e só deve ser aplicado quando houver ausência absoluta de confiança na escrituração contábil do contribuinte. Também pode ser utilizado pelo fisco nos casos em que o contribuinte se recusar ou dificultar o acesso da autoridade fiscal à documentação comprobatória das atividades.

De acordo com o art. 16 da Lei nº 9.249/95, o lucro arbitrado será determinado mediante:

> Art. 16. O lucro arbitrado das pessoas jurídicas será determinado mediante a aplicação, sobre a receita bruta, quando conhecida, dos percentuais fixados no art. 15, acrescidos de vinte por cento. Parágrafo único. No caso das instituições a que se refere o inciso III do art. 36 da Lei nº 8.981, de 20 de janeiro de 1995, o percentual para determinação do lucro arbitrado será de quarenta e cinco por cento.

2.3.3.1 Quando é cabível o lucro arbitrado

Segundo Rodrigues et al. (2009, p. 355) o Imposto de Renda devido pela pessoa jurídica será determinado por meio de lucro arbitrado quando (art. 530 do RIR/1999):

> a) estando a empresa obrigada à tributação com base no lucro real, não mantiver escrituração na forma das leis comerciais e fiscais ou deixar de elaborar as demonstrações financeiras exigidas pela legislação fiscal;

> b) a escrituração, a que estiver obrigada a pessoa jurídica, revelar evidentes intuitos de fraudes ou contiver vícios, erros ou deficiências que a tornem imprestável para:

b.1) identificar a efetiva movimentação financeira, inclusive a bancária;

b.2) determinar o lucro real;

c) a pessoa jurídica que:

c.1) deixar de apresentar à autoridade tributária os livros e os documentos da escrituração comercial e fiscal (se submetida pelo lucro real) ou o livro caixa ( se houver optado pela tributação com base no lucro presumido e não mantiver escrituração comercial);

c.2) optar indevidamente pela tributação com base no lucro presumido por estar obrigada à tributação com base no lucro real;

c.3) não mantiver, em boa ordem e segundo as normas contábeis recomendadas, livro Razão ou fichas utilizadas para resumir e totalizar, por conta ou subconta, os lançamentos efetuados no Diário, exceto se, tendo optado pela tributação com base no lucro presumido, escriturar no livro Caixa toda a sua movimentação financeira, inclusive a feita por via bancária;

d) o comissário ou representante de pessoa jurídica estrangeira não apurar o lucro da sua atividade separadamente do lucro do comitente residente ou domiciliado no exterior; e) o contribuinte não escriturar ou deixar de apresentar à autoridade tributária os livros ou registros auxiliares de que trata o § 2º do art. 177 da Lei nº 6.404/1976, e § 2º do art. 8º do Decreto-lei nº 1.598/1977 (incluído pela Medida Provisória nº 449/2008).

2.3.3.2 Percentuais aplicáveis sobre a receita bruta de vendas de mercadorias/produtos e de prestação de serviços

Segundo Rodrigues et al. (2009) para efeito do arbitramento do lucro, aplicam-se sobre a receita bruta provenientes das vendas de mercadorias ou produtos e da prestação de serviços os seguintes percentuais, conforme Quadro 4:

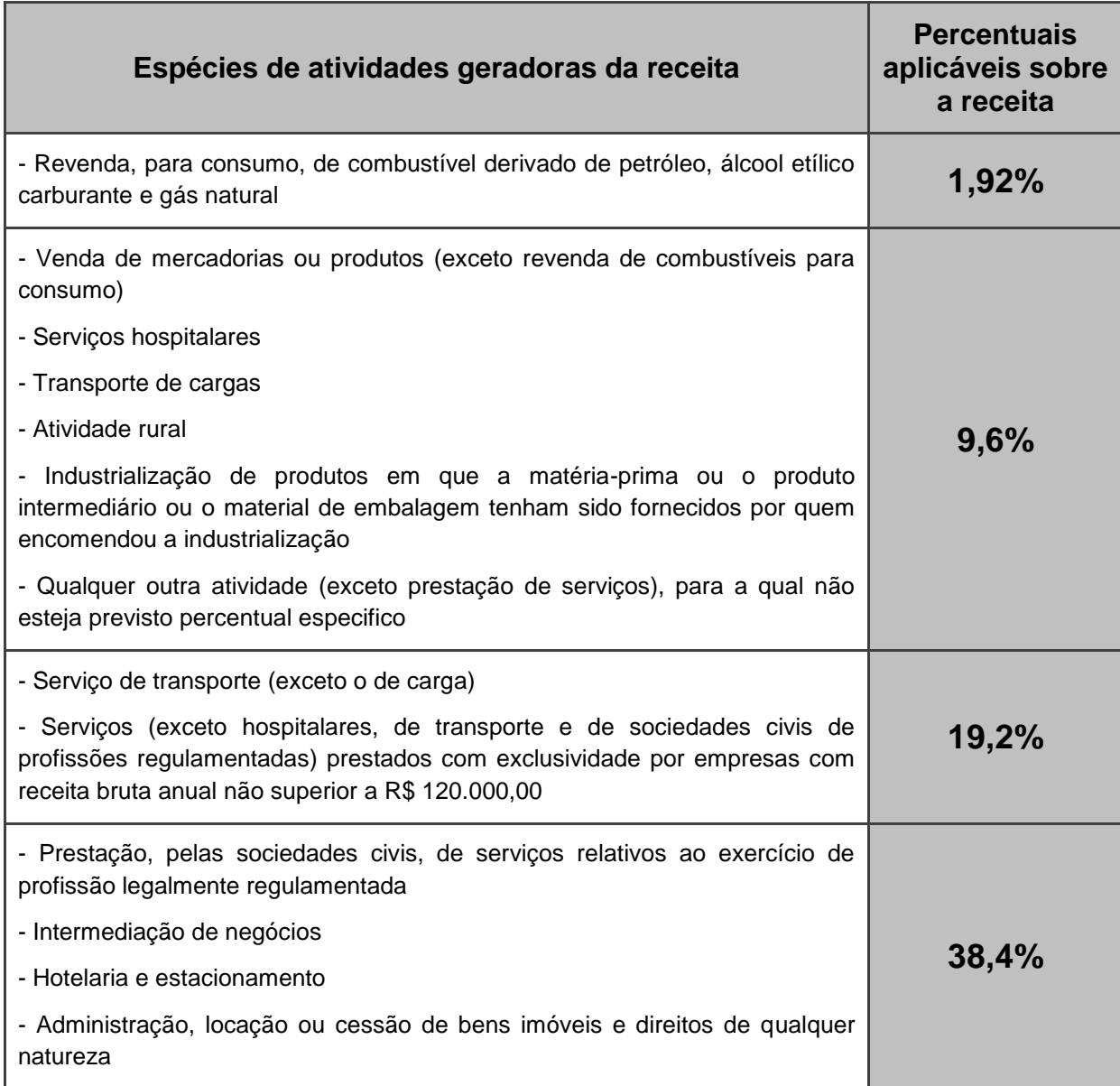

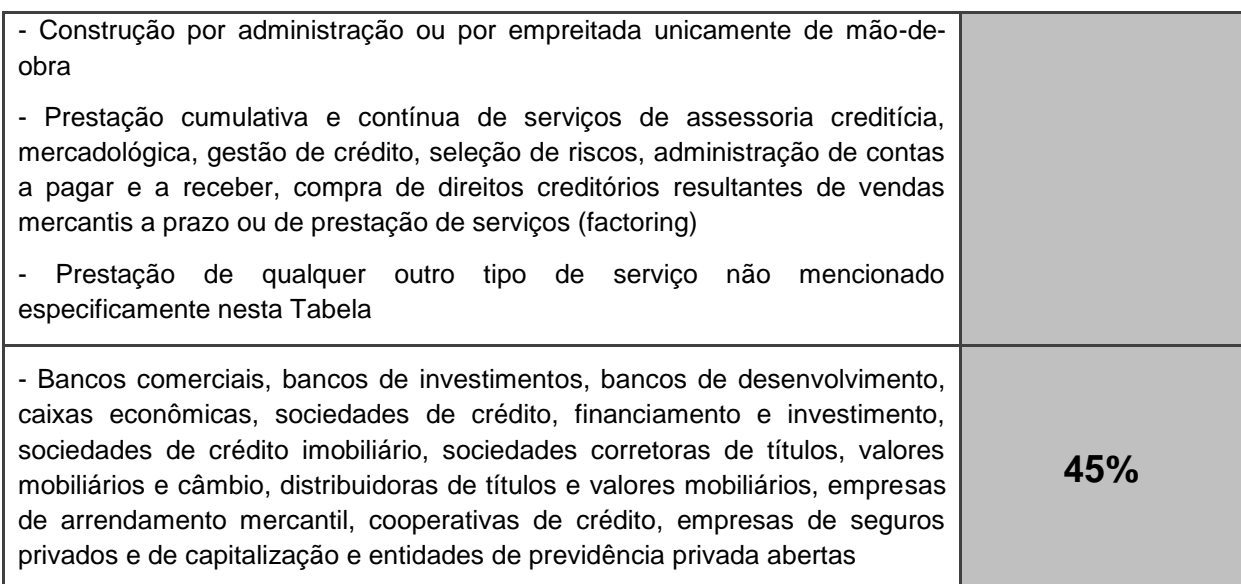

Quadro 4 – Percentuais aplicáveis sobre a receita bruta Fonte: Rodrigues et al. (2009, p. 358)

### 2.3.4 Simples Nacional

A Lei Complementar nº 123/06, instituiu a partir de 1º de julho de 2007, novo tratamento tributário simplificado às microempresas e empresas de pequeno porte, também conhecido como Simples Nacional ou Super Simples, como observa-se em seu art. 1º

> Art. 1º Esta Lei Complementar estabelece normas gerais relativas ao tratamento diferenciado e favorecido a ser dispensado às microempresas e empresas de pequeno porte no âmbito dos Poderes da União, dos Estados, do Distrito Federal e dos Municípios, especialmente no que se refere:

> I - à apuração e recolhimento dos impostos e contribuições da União, dos Estados, do Distrito Federal e dos Municípios, mediante regime único de arrecadação, inclusive obrigações acessórias;

> II - ao cumprimento de obrigações trabalhistas e previdenciárias, inclusive obrigações acessórias;

> III - ao acesso a crédito e ao mercado, inclusive quanto à preferência nas aquisições de bens e serviços pelos Poderes Públicos, à tecnologia, ao associativismo e às regras de inclusão.

Conforme o art. 13 da Lei Complementar nº 123/06, o Simples Nacional implica no recolhimento mensal, mediante documento único de arrecadação, dos seguintes tributos:

- Imposto sobre a Renda da Pessoa Jurídica (IRPJ);
- Imposto sobre Produtos Industrializados (IPI);
- Contribuição Social sobre o Lucro Líquido (CSLL);
- Contribuição para o Financiamento da Seguridade Social (COFINS);
- Contribuição para o PIS/Pasep;
- Contribuição para a Seguridade Social (cota patronal);

- Imposto sobre Operações Relativas à Circulação de Mercadorias e Sobre Prestações de Serviços de Transporte Interestadual e Intermunicipal e de Comunicação (ICMS);

- Imposto sobre Serviços de Qualquer Natureza (ISS).

#### 2.3.4.1 Empresas que podem optar pelo Simples Nacional

De acordo com o art. 3º da Lei Complementar nº 123/06, atualizada pela Lei Complementar nº 139/11,

> Art. 3<sup>o</sup> (...) consideram-se microempresas ou empresas de pequeno porte a sociedade empresária, a sociedade simples, a empresa individual de responsabilidade limitada e o empresário a que se refere o art. 966 da Lei nº 10.406, de 10 de janeiro de 2002 (Código Civil), devidamente registrados no Registro de Empresas Mercantis ou no Registro Civil de Pessoas Jurídicas, conforme o caso, desde que:

> I - no caso da microempresa, aufira, em cada ano-calendário, receita bruta igual ou inferior a R\$ 360.000,00 (trezentos e sessenta mil reais); e

> II - no caso da empresa de pequeno porte, aufira, em cada ano-calendário, receita bruta superior a R\$ 360.000,00 (trezentos e sessenta mil reais) e igual ou inferior a R\$ 3.600.000,00 (três milhões e seiscentos mil reais).

Podem optar pelo Simples Nacional as microempresas e empresas de pequeno porte que não incorram em nenhuma das vedações previstas no art. 17 da Lei Complementar nº 123/06.

Art. 17 (...)

I - que explore atividade de prestação cumulativa e contínua de serviços de assessoria creditícia, gestão de crédito, seleção e riscos, administração de contas a pagar e a receber, gerenciamento de ativos (asset management), compras de direitos creditórios resultantes de vendas mercantis a prazo ou de prestação de serviços (factoring);

II - que tenha sócio domiciliado no exterior;

III - de cujo capital participe entidade da administração pública, direta ou indireta, federal, estadual ou municipal;

V - que possua débito com o Instituto Nacional do Seguro Social - INSS, ou com as Fazendas Públicas Federal, Estadual ou Municipal, cuja exigibilidade não esteja suspensa;

VI - que preste serviço de transporte intermunicipal e interestadual de passageiros;

VII - que seja geradora, transmissora, distribuidora ou comercializadora de energia elétrica;

VIII - que exerça atividade de importação ou fabricação de automóveis e motocicletas;

IX - que exerça atividade de importação de combustíveis;

X - que exerça atividade de produção ou venda no atacado de:

a) cigarros, cigarrilhas, charutos, filtros para cigarros, armas de fogo, munições e pólvoras, explosivos e detonantes;

b) bebidas a seguir descritas:

1 - alcoólicas;

2 - refrigerantes, inclusive águas saborizadas gaseificadas;

3 - preparações compostas, não alcoólicas (extratos concentrados ou sabores concentrados), para elaboração de bebida refrigerante, com capacidade de diluição de até 10 (dez) partes da bebida para cada parte do concentrado;

4 - cervejas sem álcool;

XI - que tenha por finalidade a prestação de serviços decorrentes do exercício de atividade intelectual, de natureza técnica, científica, desportiva, artística ou cultural, que constitua profissão regulamentada ou não, bem como a que preste serviços de instrutor, de corretor, de despachante ou de qualquer tipo de intermediação de negócios;

XII - que realize cessão ou locação de mão-de-obra;

XIII - que realize atividade de consultoria;

XIV - que se dedique ao loteamento e à incorporação de imóveis.

XV - que realize atividade de locação de imóveis próprios, exceto quando se referir a prestação de serviços tributados pelo ISS;

XVI - com ausência de inscrição ou com irregularidade em cadastro fiscal federal, municipal ou estadual, quando exigível.

§ 1º As vedações relativas a exercício de atividades previstas no caput deste artigo não se aplicam às pessoas jurídicas que se dediquem exclusivamente às atividades referidas nos §§ 5º-B a 5º-E do art. 18 desta Lei Complementar, ou as exerçam em conjunto com outras atividades que não tenham sido objeto de vedação no caput deste artigo.

§ 2º Também poderá optar pelo Simples Nacional a microempresa ou empresa de pequeno porte que se dedique à prestação de outros serviços que não tenham sido objeto de vedação expressa neste artigo, desde que não incorra em nenhuma das hipóteses de vedação previstas nesta Lei Complementar.

§ 4º Na hipótese do inciso XVI do caput, deverá ser observado, para o MEI, o disposto no art. 4º desta Lei Complementar.

2.3.4.2 Empresas que estão impedidas de optar pelo Simples Nacional

Além das vedações citadas anteriormente pelo art. 17 da Lei Complementar n<sup>o</sup> 123/06, o § 4<sup>o</sup> do art. 3<sup>o</sup> desta mesma Lei Complementar traz outros motivos pelas quais fica impedida de beneficiar-se do tratamento diferenciado oferecido pelo Simples Nacional, a microempresa ou empresa de pequeno porte:

Art. 3º, § 4º (...)

I - de cujo capital participe outra pessoa jurídica;

II - que seja filial, sucursal, agência ou representação, no País, de pessoa jurídica com sede no exterior;

III - de cujo capital participe pessoa física que seja inscrita como empresário ou seja sócia de outra empresa que receba tratamento jurídico diferenciado nos termos da Lei Complementar nº 123, de 2006, desde que a receita bruta global ultrapasse o limite de R\$ 3.600.000,00;

IV - cujo titular ou sócio participe com mais de 10% do capital de outra empresa não beneficiada pela Lei Complementar nº 123, de 2006, desde que a receita bruta global ultrapasse o limite de R\$ 3.600.000,00;

V - cujo sócio ou titular seja administrador ou equiparado de outra pessoa jurídica com fins lucrativos, desde que a receita bruta global ultrapasse o limite de R\$ 3.600.000,00;

VI - constituída sob a forma de cooperativas, salvo as de consumo; VII - que participe do capital de outra pessoa jurídica; VIII - que exerça atividade de banco comercial, de investimentos e de desenvolvimento, de caixa econômica, de sociedade de crédito, financiamento e investimento ou de crédito imobiliário, de corretora ou de distribuidora de títulos, valores mobiliários e câmbio, de empresa de arrendamento mercantil, de seguros privados e de capitalização ou de previdência complementar; IX - resultante ou remanescente de cisão ou qualquer outra forma de

desmembramento de pessoa jurídica que tenha ocorrido em um dos 5 anoscalendário anteriores;

X - constituída sob a forma de sociedade por ações.

2.3.4.3 Receita bruta para fins do Simples Nacional

Considera-se receita bruta o produto da venda de bens e serviços nas operações de conta própria, o preço dos serviços prestados e o resultado nas operações em conta alheia, excluídas as vendas canceladas e os descontos incondicionais concedidos.

2.3.4.4 Cálculo do Simples Nacional

O Cálculo do Simples Nacional é realizado no aplicativo específico (PGDAS) para o cálculo do valor devido e geração do Documento de Arrecadação do Simples Nacional (DAS). Esse aplicativo está situado no site do Simples Nacional.

O valor devido mensalmente pelas ME e EPP optantes pelo Simples Nacional é determinado mediante aplicação das alíquotas constantes dos anexos I ao V da Lei Complementar nº 123/06, aplicadas a cada uma das atividades nela discriminadas. Os 5 (cinco) anexos citados correspondem a tabelas básicas de alíquotas:

a) Anexo I – Comércio: que variam de 4% a 11,61%;

b) Anexo II – Indústria: que variam de 4,5% a 12,11%;

c) Anexo III – Serviços e Locação de Bens Móveis: que variam de 6% a 17,42% e que recaem sobre as:

c.1) receitas decorrentes da locação de bens móveis não definida na lista de serviços anexa à Lei Complementar nº 116/2003, desconsiderando-se os percentuais relativos ao ISS (Resolução CGSN nº 94/2011, art. 25, inciso III, alínea "a"); e

c.2) receitas decorrentes da prestação de serviços das seguintes atividades, sem retenção ou substituição tributária, com ISS devido a outro Município (Resolução CGSN nº 94/2011, art. 25, inciso III, alínea "b"):

1. creche, pré-escola e estabelecimento de ensino fundamental, escolas técnicas, profissionais e de ensino médio, de línguas estrangeiras, de artes, cursos técnicos de pilotagem, preparatórios para concursos, gerenciais e escolas livres, exceto as receitas decorrentes das atividades de academias de dança, de capoeira, de ioga e de artes marciais; e de academias de atividades físicas, desportivas, de natação e escolas de esportes;

2. agência terceirizada de correios;

3. agência de viagem e turismo;

4. centro de formação de condutores de veículos automotores de transporte terrestre de passageiros e de carga;

5. agência lotérica;

6. serviços de instalação, de reparos e de manutenção em geral, bem como de usinagem, solda, tratamento e revestimento em metais;

7. transporte municipal de passageiros;

8. escritórios de serviços contábeis;

9. produções cinematográficas, audiovisuais, artísticas e culturais, sua exibição ou apresentação, inclusive no caso de música, literatura, artes cênicas, artes visuais, cinematográficas e audiovisuais; e

10. prestação de outros serviços que não tenham sido objeto de vedação expressa pela Lei Complementar nº 123/2006, com as alterações da Lei Complementar nº 127/2007 e 128/2008, desde que não incorra em nenhuma das hipóteses de vedação previstas na citada Lei Complementar.

d) Anexo IV – Serviços (com INSS à parte para somente dois grupos de atividades): que variam de 4,5% a 16,85% e que recaem sobre as:

d.1) receitas decorrentes da prestação de serviços das seguintes atividades, sem retenção ou substituição tributária, com ISS devido a outro Município (Resolução CGSN nº 94/2011, art. 25, inciso IV, alínea "a"):

1. construção de imóveis e obras de engenharia em geral, inclusive sob a forma de subempreitada, execução de projetos e serviços de paisagismo, bem como decoração de interiores; e

2. serviço de vigilância, limpeza ou conservação.

e) Anexo V – Serviços (com INSS incluído): que variam de 6% a 20% e que recaem sobre as:

e.1) receitas decorrentes da prestação de serviços das seguintes atividades, sem retenção ou substituição tributária, com ISS devido a outro Município, adicionando-se os percentuais do ISS previstos no Anexo IV (Resolução CGSN nº 94/2011, art. 25, inciso V, alínea "a"):

1. cumulativamente administração e locação de imóveis de terceiros;

2. academias de dança, de capoeira, de ioga e de artes marciais;

3. academias de atividades físicas, desportivas, de natação e escolas de esportes;

4. elaboração de programas de computadores, inclusive jogos eletrônicos, desde que desenvolvidos em estabelecimento do optante;

5. licenciamento ou cessão de direito de uso de programas de computação;

6. planejamento, confecção, manutenção e atualização de páginas eletrônicas, desde que realizados em estabelecimento do optante;

7. empresas montadoras de estandes para feiras;

8. produção cultural e artística;

9. produção cinematográfica e de artes cênicas;

10. laboratórios de análises clínicas ou de patologia clínica;

11. serviços de tomografia, diagnósticos médicos por imagem, registros gráficos e métodos óticos, bem como ressonância magnética;

12. serviços de prótese em geral.

Conforme § 4º do art. 18 da Lei Complementar nº 123/06, o contribuinte deverá considerar, destacadamente, para fim de pagamento:

I - as receitas decorrentes da revenda de mercadorias;

II - as receitas decorrentes da venda de mercadorias industrializadas pelo contribuinte;

III - as receitas decorrentes da prestação de serviços, bem como a de locação de bens móveis;

IV - as receitas decorrentes da venda de mercadorias sujeitas a substituição tributária e tributação concentrada em uma única etapa (monofásica), bem como, em relação ao ICMS, antecipação tributária com encerramento de tributação;

V - as receitas decorrentes da exportação de mercadorias para o exterior, inclusive as vendas realizadas por meio de comercial exportadora ou da sociedade de propósito específico prevista no art. 56 desta Lei Complementar.

### **2.4 Reorganização societária**

As reorganizações societárias são procedimentos que modificam o perfil societário das pessoas jurídicas, de acordo com os objetivos e/ou necessidades dos sócios. A reestruturação societária é uma técnica de concentração de sociedades que objetivam adaptar-se ao mercado, segundo Young (2009).

A legislação fundamental das reorganizações societárias é a Lei nº 6.404/76 e suas atualizações. De acordo com a Lei nº 6.404/76, as reorganizações societárias podem ocorrer através da fusão, cisão e incorporação.

Essa mesma lei expõe em seu art. 223 que "A incorporação, fusão ou cisão podem ser operadas entre sociedades de tipos iguais ou diferentes e deverão ser deliberadas na forma prevista para a alteração dos respectivos estatutos ou contratos sociais".

Deste modo, verifica-se que uma sociedade de responsabilidade limitada poderá incorporar uma sociedade por ações, ou cindir-se em duas ou mais sociedades por ações, etc.

Porém, o § 3º do art. 223 da Lei nº 6.404/76, evidencia que caso a reorganização envolver companhia aberta, as sociedades que a sucederem também serão abertas, devendo efetuar o registro na Comissão de Valores Mobiliários (CVM) no prazo de cento e vinte dias.

O autor Anan Junior (2009, p. 24) cita que a "incorporação, fusão ou cisão são, em realidade, uma sucessão universal de bens, direitos e obrigações, em que é transferido o patrimônio líquido de uma pessoa jurídica a outra". De acordo com o art. 132 do CTN (Código Tributário Nacional), a pessoa jurídica que resultar de fusão ou incorporação é responsável pelos tributos devidos até a data do ato pelas pessoas jurídicas fusionadas ou incorporadas. A cisão não é tratada neste artigo, pois nasceu depois do CTN. As constantes mudanças na legislação fiscal quanto às operações de reorganizações societárias têm o objetivo de combater a

reorganização societária de maneira simulatória para a economia de tributos, conforme expõe Higuchi (2008).

As razões para que sociedades desejam se reorganizar societariamente são diversas, mas verifica-se que a maioria delas se baseia em questões econômicas. Anan Junior (2009, p. 18) enumera algumas das principais finalidades:

- a) Reestruturação de grupo de empresas;
- b) Separação de divisões ou áreas de uma empresa;
- c) Concentração de empresas;
- d) Redução de custos administrativos e operacionais;
- e) Preparação para alienação;
- f) Ampliação de poder de mercado;
- g) Superação de barreiras naturais e regulatórias à entrada;
- h) Redução da competição;
- i) Possibilitar o cumprimento de restrições regulamentares;
- j) Conciliar interesses conflitantes de diferentes grupos de acionistas;
- k) Planejamento tributário;

Outros motivos para a ocorrência de reestruturação podem ser citadas, conforme Andrade Filho (2007, p. 376):

a) Separar sócios;

- b) Dividir e racionalizar a gestão administrativa ou operacional da empresa; c) Resolver, antecipadamente, problemas relacionados com a sucessão empresarial ou a sucessão civil dos sócios;
- d) Abreviar o acesso a mercados;
- e) Obter a combinação de recursos;
- f) Fomentar ou viabilizar o descarte de atividades de baixo retorno;
- g) Prover a aquisição se fonte segura de suprimentos, etc.

Deste modo, verifica-se que a utilização da reorganização societária é focada principalmente em questões gerenciais, sendo o planejamento tributário uma prática ainda não muito verificada. A fusão, cisão e incorporação são utilizadas com finalidades diferentes, variando no seu aproveitamento de acordo com as situações empresariais encontradas e desejadas.

2.4.1 Fusão

A fusão é a operação pela qual duas ou mais sociedades se unem para formar uma sociedade nova, que lhes sucederá todos os direitos e obrigações, de acordo com o art. 228 da Lei das S/A. Cabe ressaltar que, todas as sociedades envolvidas na operação extinguem-se, formando uma nova sociedade com personalidade jurídica diferenciada daquelas, conforme art. 1.119 do Código Civil (Lei nº 10.406/02). Deste modo, as duas ou mais sociedades que se unem perdem a inscrição do Cadastro Nacional da Pessoa Jurídica (CNPJ), extinguindo também alguns incentivos fiscais e cadastros comerciais, caso houver.

Para Carvalhosa (1998, p. 274),

fusão constituiu negócio plurilateral que tem como finalidade jurídica a integração de patrimônios societários em uma nova sociedade. Do negócio resulta a extinção de todas as sociedades fundidas. A causa da fusão é a intenção válida e eficaz dos sócios ou acionistas das sociedades envolvidas (arts. 224 e 225) de somarem seus recursos patrimoniais e empresariais através desse negócio que afeta a personalidade jurídica de todas as sociedades envolvidas.

O processo de fusão pode ser demonstrado através do exemplo no qual uma sociedade denominada "A" funde-se com uma sociedade denominada "B", formando, deste modo, a sociedade "C", conforme Figura 1:

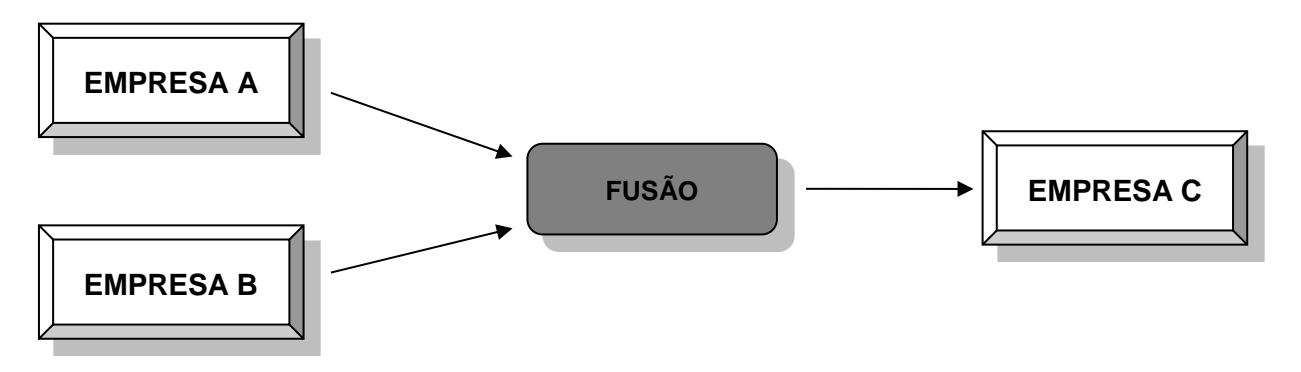

Figura 1: Exemplo de Fusão Fonte: Elaborado pelos autores

Após a realização da fusão, tanto a empresa "A" quanto a "B" devem extinguir-se, conforme enfatizado, para caracterizar de fato a ocorrência desta reorganização societária.

2.4.2 Cisão

Cisão é a operação pela qual a companhia transfere parcelas do seu patrimônio para uma ou mais sociedades, constituídas para esse fim ou já existentes, de acordo com o art. 229 da Lei nº 6.404/76. A transferência do patrimônio pode ser total, no qual é repassada a totalidade do patrimônio da sociedade cindida, a qual se extingue após a operação, ou ainda pode ser parcial, quando somente parte do patrimônio é transferido para uma ou mais sociedades, remanescendo uma parcela da sociedade cindida.

Para Carvalhosa (1998, p. 290),

a cisão constitui negócio plurilateral, que tem como finalidade a separação do patrimônio social em parcelas para a constituição ou integração destas em sociedades novas ou existentes. Do negócio resulta ou não a extinção da sociedade cindida, como referido.

O processo de cisão total pode ser demonstrado através do exemplo no qual uma sociedade denominada "A" cinde-se em duas sociedades novas, a "B" e a "C", extinguindo-se após a sua efetivação, conforme mostra a Figura 2:

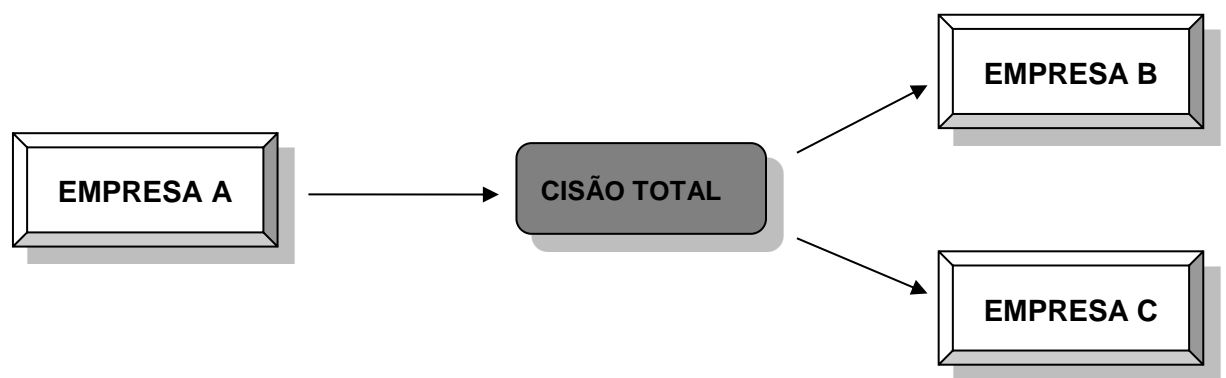

Figura 2: Exemplo de Cisão Total Fonte: Elaborado pelos autores

Na cisão total a sociedade cindida perde o direito de compensação de seus prejuízos acumulados em exercícios posteriores, pela caracterização de formação de duas ou mais empresas novas e independentes. O processo de cisão parcial pode ser demonstrado através do exemplo no qual uma sociedade denominada "A" cindi-se em uma sociedade nova denominada "B", conforme Figura 3:

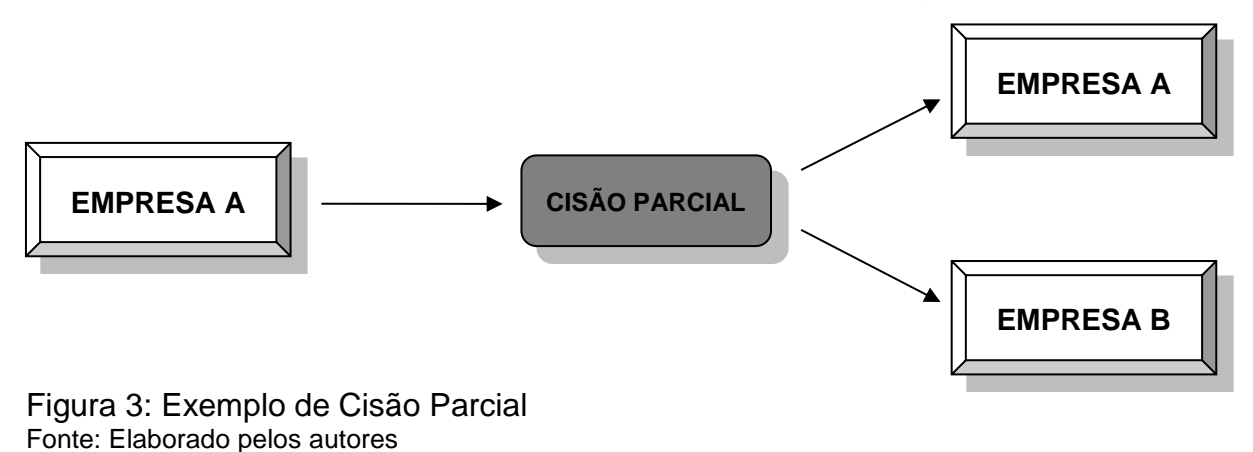

A exemplificação permite verificar que após a cisão parcial a sociedade cindida não se extingue após a efetuação da reorganização societária, permanecendo em atividade.

2.4.3 Incorporação

A incorporação é a operação pela qual uma ou mais sociedades são absorvidas por outra, que lhes sucede em todos os direitos e obrigações, conforme art. 227 da Lei nº 6.404/76.

Na incorporação a sociedade incorporada deixa de existir, porém a empresa incorporadora continuará com a sua personalidade jurídica, aumentando seu patrimônio líquido. Os acionistas ou sócios da sociedade incorporada transmutam o investimento que possuíam na sociedade incorporada por investimento na incorporadora. Conforme a mesma lei, a operação de incorporação pode ocorrer entre sociedades que não possuam nenhum tipo de vínculo, que tenham controle societário comum, ou por controladora e controlada.

Carvalhosa (1998, p. 256) compila as informações necessárias para a realização de um conceito sobre incorporação:

> incorporação constitui negócio plurilateral que tem como finalidade a integração de patrimônios societários, através da agregação do patrimônio de uma sociedade em outra com a extinção de uma delas. A causa da incorporação é a intenção válida e eficaz dos sócios ou acionistas das sociedades envolvidas (arts. 224 e 225) de recolocarem seus recursos patrimoniais e empresariais através desse negócio que afeta a personalidade jurídica de uma delas.

As empresas utilizavam o planejamento tributário na incorporação quando uma empresa superavitária objetivava compensar prejuízos fiscais de outra empresa para garantir um menor ônus tributário, ou seja, adquiria uma empresa deficitária, conforme expõe Young (2009). Porém o fisco percebeu essa situação, proibindo essa prática de compensação. Os empresários começaram então a praticar a compra invertida, nº 103-21.046/2002, através do Diário Oficial da União (DOU) de 28/11/2002, conforme cita Young (2009), que a incorporação de empresa superavitária por outra deficitária, embora não sendo um caso comum, não é vedada por lei, uma vez que o que caracteriza a incorporação é a extinção da incorporada.

Segundo Higuchi et al. (2008), a Receita Federal tem lavrado muitos autos de infração por identificar suposta simulação nas operações de incorporação de empresas. Deste modo, de acordo com o art. 513 do RIR/1999 a pessoa jurídica não pode compensar seus próprios prejuízos fiscais se entre a data de apuração e da compensação houver ocorrido modificação do controle acionário e do ramo da atividade.

O processo de incorporação pode ser demonstrado através do exemplo no qual uma sociedade denominada "A" incorpora uma sociedade denominada "B", a qual se extingue após a efetivação da reorganização societária, como mostra a Figura 4:

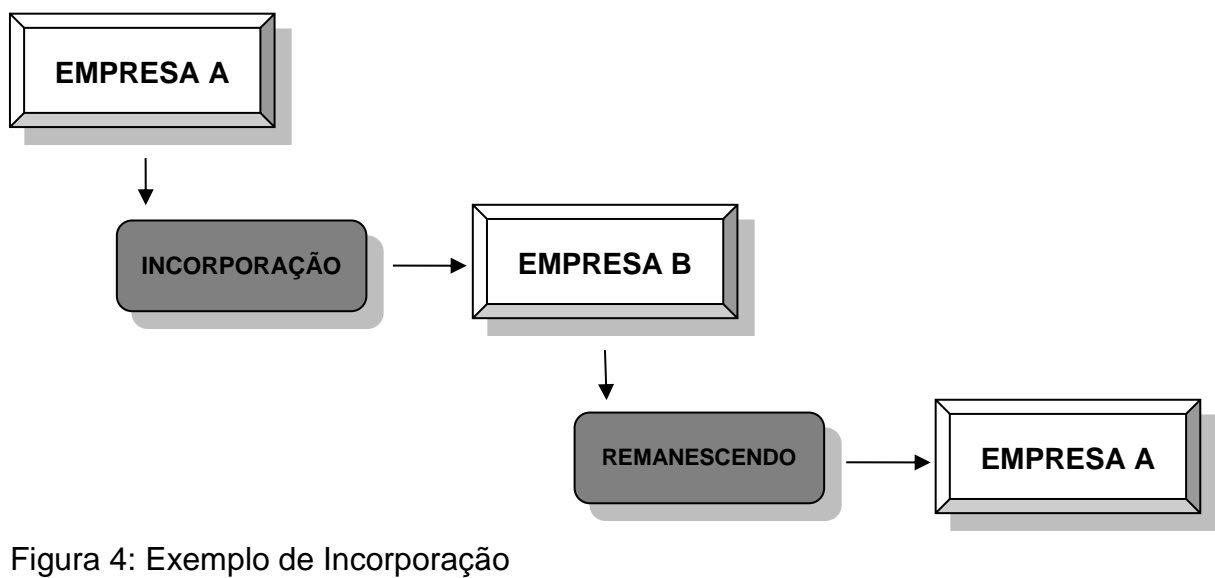

Fonte: Elaborado pelos autores

#### 2.4.4 Aprovação e justificativa

Para que ocorra uma operação de fusão, cisão ou incorporação se faz necessária a aprovação de acionistas que representem no mínimo a metade das ações com direito a voto mais um, de acordo com o art. 136 da Lei das Sociedades por Ações; algumas companhias ainda exigem mais quórum no seu estatuto, o qual deve ser respeitado. De acordo com o art. 225 da mesma lei, as operações deverão justificar o motivo da reorganização:

> Art. 225 As operações de incorporação, fusão e cisão serão submetidas à deliberação da assembléia-geral das companhias interessadas mediante justificação, na qual serão expostos:

I - os motivos ou fins da operação, e o interesse da companhia na sua realização;

II - as ações que os acionistas preferenciais receberão e as razões para a modificação dos seus direitos, se prevista;

III - a composição, após a operação, segundo espécies e classes das ações, do capital das companhias que deverão emitir ações em substituição às que se deverão extinguir;

IV - o valor de reembolso das ações a que terão direito os acionistas dissidentes.

2.4.5 Avaliação do patrimônio líquido

A avaliação do valor de um bem isolado é uma tarefa um pouco complexa, pois o resultado pode variar de acordo com o avaliador. Avaliar uma organização, portanto, é com certeza algo mais difícil, pois é constituída do conjunto de bens heterogêneos e destinados a produzirem riqueza, dentro de diversas conjunturas econômicas e sociais (NEIVA, 1999, p. 12).

Com a intenção de delimitar os modos de avaliação de bens e direitos de empresas que pretendem realizar fusão, cisão ou incorporação, a Lei nº 9.249/95 estipula em seu art. 21:

> Art. 21 A pessoa jurídica que tiver parte ou todo o seu patrimônio absorvido em virtude de incorporação, fusão ou cisão deverá levantar balanço específico para esse fim, no qual os bens e direitos serão avaliados pelo valor contábil ou de mercado.

> § 1º O balanço a que se refere este artigo deverá ser levantado até trinta dias antes do evento.

> § 2º No caso de pessoa jurídica tributada com base no lucro presumido ou arbitrado, que optar pela avaliação a valor de mercado, a diferença entre este e o custo de aquisição, diminuído dos encargos de depreciação, amortização ou exaustão, será considerada ganho de capital, que deverá ser adicionado à base de cálculo do imposto de renda devido e da contribuição social sobre o lucro líquido.

> § 3º Para efeito do disposto no parágrafo anterior, os encargos serão considerados incorridos, ainda que não tenham sido registrados contabilmente.

> § 4º A pessoa jurídica incorporada, fusionada ou cindida deverá apresentar declaração de rendimentos correspondente ao período transcorrido durante o ano-calendário, em seu próprio nome, até o último dia útil do mês subseqüente ao do evento.

Na incorporação de sociedades pode ocorrer a atribuição de valores superiores aos contábeis, sendo que esta diferença será caracterizada como reavaliação de bens na incorporação. Porém, esta reavaliação de bens não fará parte da apuração do lucro real enquanto estiver na reserva de reavaliação, conforme art. 440 do RIR/1999:

A contrapartida do aumento do valor de bens do ativo em virtude de reavaliação na fusão, incorporação ou cisão não será computada para determinar o lucro real enquanto mantida em reserva de reavaliação na sociedade resultante da fusão ou incorporação, na sociedade cindida ou em uma ou mais das sociedades resultantes da cisão. **Parágrafo único.** O valor da reserva deverá ser computado na

determinação do lucro real de acordo com o disposto no § 2º do art. 434 e no art. 435.

Depois de transferidas devido à fusão, cisão ou incorporação, as reservas de reavaliação terão o mesmo tratamento tributário que teriam na sucedida, conforme art. 441 do RIR/1999.

2.4.6 Encerramento do período-base

Nos casos de incorporação, fusão ou cisão a apuração da base de cálculo e do IRPJ devido será realizado na data da reorganização, de acordo com o art. 1º da Lei nº 9.430/97, independente das datas de apuração estipulados de acordo com o regime de tributação utilizado pelas sociedades envolvidas.

A observação de que, conforme o art. 5º da Lei nº 9.959/00, nos casos de incorporação em que as pessoas jurídicas envolvidas estiverem sobre o mesmo controle acionário desde o ano-calendário anterior ao evento não estão sujeitas ao encerramento do período-base na data da operação cabe ser destacada.

2.4.7 Ações ou quotas de capital das sociedades reorganizadas

Após a determinação do valor do patrimônio ou patrimônio líquidos utilizados na fusão, cisão ou incorporação, as ações ou quotas de capital, conforme art. 226 da Lei nº 6.404/76:

> § 1º As ações ou quotas do capital da sociedade a ser incorporada que forem de propriedade da companhia incorporadora poderão, conforme dispuser o protocolo de incorporação, ser extintas, ou substituídas por ações em tesouraria da incorporadora, até o limite dos lucros acumulados e reservas, exceto a legal.

> § 2º O disposto no § 1º aplicar-se-à aos casos de fusão, quando uma das sociedades fundidas for proprietária de ações ou quotas de outra, e de cisão com incorporação, quando a companhia que incorporar parcela do patrimônio da cindida for proprietária de ações ou quotas do capital desta.

Realizada a revisão da literatura que tem como propósito fundamentar os assuntos que serão utilizados no estudo, apresenta-se a seguir a metodologia que será aplicada.

## **3 METODOLOGIA**

Esta etapa classifica a pesquisa explicitando qual a metodologia que foi utilizada. A metodologia inclui o conjunto de técnicas empregadas para a realização de um trabalho. Está voltada aos procedimentos, ferramentas e caminhos que foram usados para chegar ao resultado que se quer.

Na metodologia é definido o tipo de pesquisa, os métodos, as formas de coleta, análise e interpretação de dados mais apropriados para a sua realização, tanto na fase teórica como na fase prática.

Inicialmente apresenta-se o tipo de classificação da pesquisa que foi realizada, na sequência, os métodos, o plano de coleta de dados e, por último, o plano de análise e interpretação de dados.

Quanto aos objetivos, a pesquisa foi descritiva, porque conforme Beuren (2003), ela tem como principal objetivo descrever características de determinada população, fenômeno ou o estabelecimento de relações entre variáveis.

Quanto aos procedimentos, este trabalho foi classificado como estudo de caso, pesquisa bibliográfica e pesquisa documental.

Estudo de caso por se tratar de circunstâncias específicas das empresas as quais se refere este trabalho, objetivando realizar o efeito tributário na reorganização societária das mesmas. Segue a descrição do campo de estudo: grupo familiar de empresas que atuam no comércio de vestuário e calçados localizado na cidade de Tupanciretã – RS; são no total de três empresas, sendo a primeira constituída em 2007, enquanto que a segunda e a terceira em 2009; a empresa constituída em 2007 iniciou suas atividades com dois funcionários e, atualmente, possui três funcionários; as outras duas empresas iniciaram suas atividades e permanecem com três funcionários cada uma; as empresas pesquisadas são optantes pelo simples nacional, sendo duas delas microempresas e a terceira, empresa de pequeno porte; juntas, no último exercício social, auferiram um faturamento de R\$ 1.463.341,93.

Pesquisa bibliográfica porque, conforme Beuren (2003, p. 87), ela está sempre presente nos estudos contábeis, afirmando que

> o estudante, na elaboração do trabalho monográfico, sempre se valerá desse tipo de pesquisa, notadamente por ter que reservar um capítulo do trabalho para reunir a teoria condizente com seu estudo, normalmente chamado de revisão de literatura ou fundamentação teórica.

Pesquisa documental, pois foi efetuado o estudo das demonstrações financeiras das empresas referente ao ano-calendário de 2012, tais como os relatórios de apuração de impostos e contribuições, o balanço patrimonial, a demonstração do resultado e os balancetes mensais das mesmas.

Quanto aos tipos de pesquisa relacionados à abordagem do problema, a pesquisa foi qualitativa, pois descreve a complexidade do efeito tributário gerado pela opção de incorporação no grupo de empresas estudadas, analisando a interação de certas variáveis, compreendendo e qualificando processos dinâmicos vividos pelo grupo.

Com relação ao método do procedimento, este trabalho foi classificado como monográfico, pois

> "[...] o método monográfico consiste no estudo de determinados indivíduos, profissões, condições, instituições, grupos ou comunidades, com a finalidade de obter generalizações. A investigação deve examinar o tema escolhido, observando todos os fatores que o influenciaram e analisando-o em todos os seus aspectos" (LAKATOS apud LAKATOS; MARCONI, 2003, p. 108).

Quanto à primeira afirmação de Lakatos, seria o mesmo que dizer que a conclusão do trabalho pudesse ser utilizada em outros casos parecidos como o pretendido para o grupo de empresas familiares citadas neste projeto. Já com relação à segunda, pode-se dizer que será o trabalho propriamente dito.

No que tange as técnicas para coleta de dados, foi realizada num primeiro instante a revisão bibliográfica para a qual foi utilizada legislação tributária e ainda livros, artigos e internet. A seguir foi realizado o levantamento dos dados através de documentos contábeis dos fatos ocorridos, como balanços patrimoniais, balancete, relatórios de faturamento e demais demonstrativos contábeis fornecidos pelas empresas.

A análise e interpretação das informações foram feitas com base na revisão teórica, a qual foi aplicada nos cálculos efetuados, sendo que estes foram demonstrados através de tabelas. Por final foi emitida a conclusão a qual se chegou através de todos os dados levantados.

# **4 ANÁLISE E DISCUSSÃO DOS RESULTADOS**

### **4.1 Cálculo dos tributos e contribuições**

4.1.1 Apuração do INSS (Instituto Nacional de Seguridade Social)

O Instituto Nacional do Seguro Social – INSS é a autarquia competente no Brasil pelo recolhimento e administração do Regime Geral da Previdência Social, sendo responsável pelo pagamento da aposentadoria, pensão por morte, auxíliodoença, auxílio-acidente, entre outros benefícios previstos em Lei.

No lucro presumido, no lucro real trimestral e no lucro real anual, a forma de tributação do INSS para a parte patronal é igual à alíquota de 20%, tanto para funcionários, que tem como base de cálculo o valor da folha de pagamento, quanto a que incide sobre o pró-labore. Somado ao INSS dos funcionários, tem-se 1% referente ao Risco de Acidente do Trabalho (RAT), mais 5,8% de contribuição para Outras Entidades (Terceiros), perfazendo um total de 26,8% incidente sobre a folha de pagamento.

O pró-labore, conforme previsto no artigo 214, III e § 3º, I, do Regulamento da Previdência Social (Decreto nº 3.048/1999), não poderá ser inferior a um salário mínimo. Portanto, seu valor hoje está fixado em R\$ 678,00.

A alíquota referente ao RAT, que é um seguro obrigatório instituído por lei, destina-se à cobertura de eventos resultantes de acidente de trabalho. Ela é obtida através do enquadramento da empresa determinado pelo Código de Atividade Econômica constante no Cartão do CNPJ, em tabela divulgada pelo Ministério do trabalho e que está de acordo com a média apurada nos registros dos Acidentes de Trabalho, podendo ser de 1%, 2% ou 3% para a empresa que tenha o risco de acidente de trabalho de sua atividade considerado como leve, médio ou grave, respectivamente. No estudo em questão, as empresas estão enquadradas em 2%.

Porém, a partir de janeiro de 2010 entrou em vigor o Fator Acidentário de Prevenção (FAP) que consiste em um multiplicador variável de intervalo 0,5000 a 2,0000, aplicado com quatro casas decimais sobre a alíquota RAT de 1%, 2% ou 3%. Nesse sentido, o FAP para as empresas em estudo é obtido através do sítio da Previdência Social e corresponde a 0,5000. Isso significa dizer que o RAT de 2% deve ser multiplicado pelo FAP de 0,5000, resultando no RAT final de 1%.

Quanto ao cálculo das contribuições para Outras Entidades (Terceiros), cada empresa deve enquadrar-se em um dos FPAS (Fundo de Previdência e Assistência Social) e, com base nesse código, saberá qual o percentual de recolhimento a que estará sujeita, conforme orientações administrativas do INSS. O valor correspondente ao estudo em questão é de 5,8%, sendo assim composto: 2,5% de Salário-Educação, 0,2% de INCRA, 1,0% de SENAC, 1,5% de SESC e 0,6% de SEBRAE.

A seguir apresenta-se o Quadro 5 com os cálculos de INSS, os quais são somados ao total de impostos calculados para as modalidades de lucro presumido e lucro real anual.

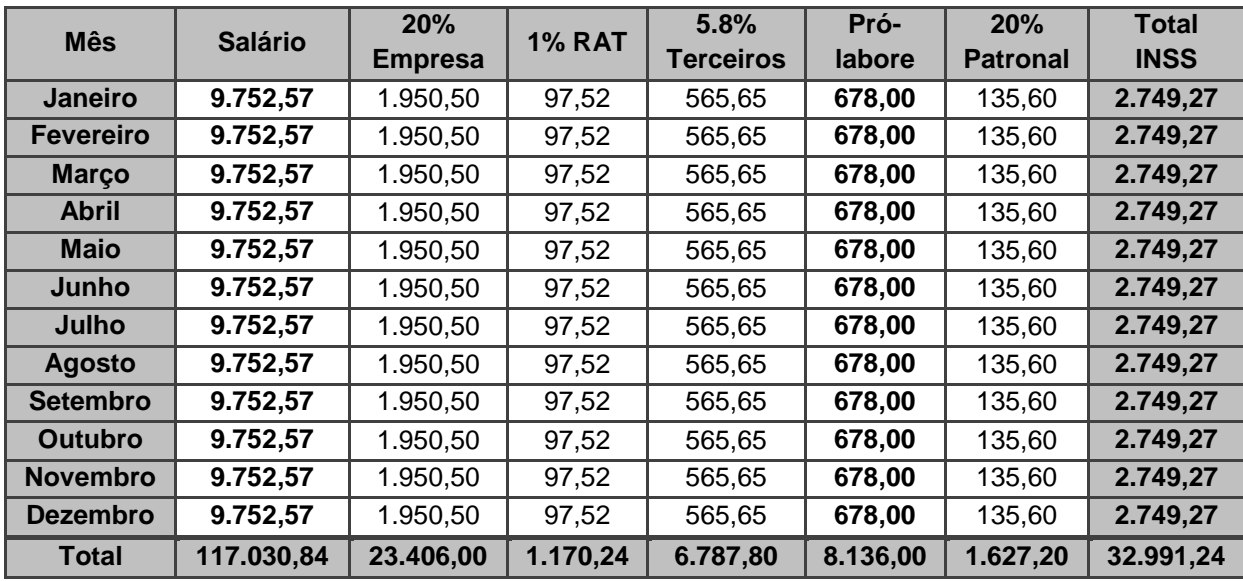

Quadro 5 – Apuração do INSS

O Quadro 5 demonstra o valor apurado de INSS no ano de 2013, ou seja, INSS dos funcionários e a parte dos sócios, somando um patronal à pagar de R\$ 32.991,24.

4.1.2 Apuração do ICMS (Imposto Sobre Circulação de Mercadorias e Serviços)

O ICMS é de competência dos Estados e do Distrito Federal. Sua regulamentação constitucional está prevista nas Leis Complementares nº 92/97, nº 99/99 e nº 102/2000.

O contribuinte é qualquer pessoa, física ou jurídica, que realize com habitualidade ou em volume que caracterize intuito comercial, operações de circulação de mercadorias ou prestações de serviços.

Para se encontrar o ICMS a pagar ou a compensar, tem-se um comparativo entre o crédito e o débito de ICMS. Para apurar o crédito, deve-se separar as compras de dentro do Estado, que são tributadas a 17%, das compras de fora do Estado, que são tributadas em 12%. Após isso, somam-se os dois valores, achandose assim o crédito da empresa. Nota-se, porém, que a empresa não tem compras de outros Estados. Para o débito, apura-se sobre as vendas uma tributação de 17%, encontrando o total do débito. Para se obter o ICMS a pagar ou a compensar, comparam-se os valores de crédito com os de débito.

Observa-se, porém, que para a apuração do crédito de ICMS será utilizado como base de cálculo uma margem de lucro. Essa margem é calculada através da relação entre o custo das mercadorias vendidas e a receita bruta, sendo obtida a base de cálculo para o crédito do ICMS quando multiplicada pelo valor da receita mensal.

A seguir apresenta-se os Quadro 6, Quadro 7 e Quadro 8, referentes as apurações do crédito de ICMS, do débito do ICMS e do ICMS a pagar ou a compensar, respectivamente. Os valores apurados serão somados ao total de impostos calculados para as modalidades de lucro presumido e lucro real anual.

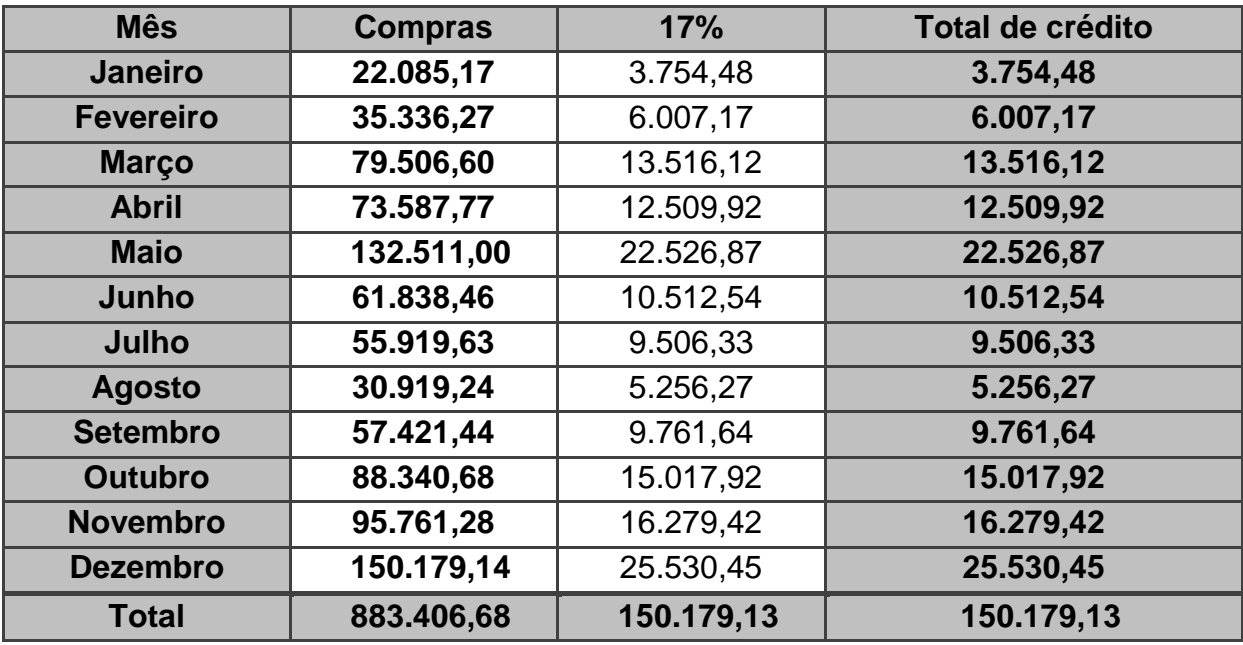

Quadro 6 – Apuração do crédito de ICMS

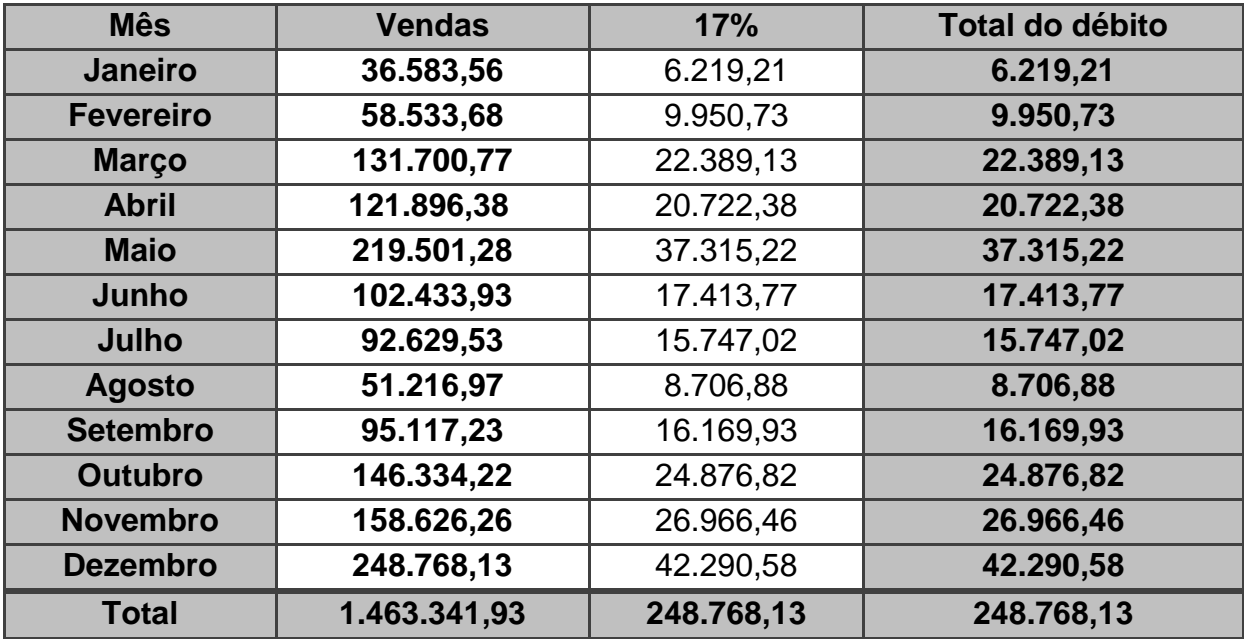

Quadro 7 – Apuração do débito de ICMS

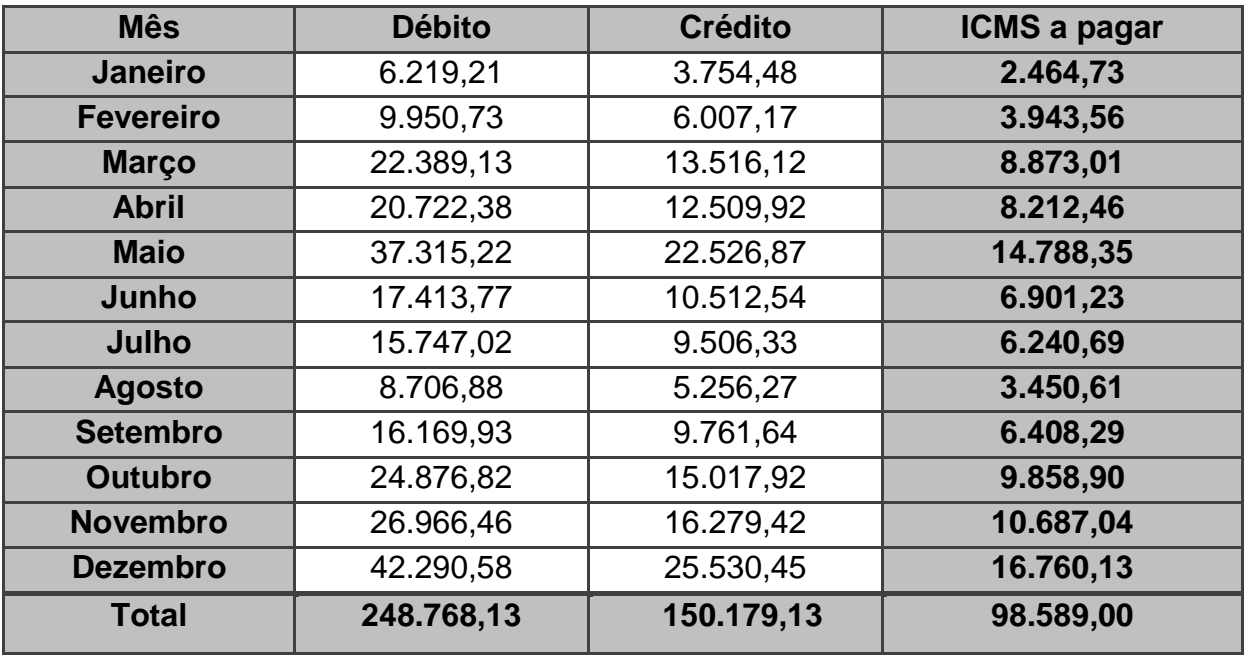

Quadro 8 – Apuração do ICMS a pagar

Apura-se um ICMS total a pagar de R\$ 98.589,00, sem nenhum saldo a compensar.

## 4.1.3 Apuração do lucro presumido

O lucro presumido é o regime de tributação pelo qual a empresa recolhe seus tributos baseado na presunção do resultado. Nessa forma de enquadramento a periodicidade da CSLL e do IRPJ são trimestrais, sendo seus trimestres encerrados em 31/mar, 30/jun, 30/set e 31/dez. Já a periodicidade do PIS e da COFINS é mensal.

Nos Quadros 9, 10 e 11 demonstra-se a apuração para o recolhimento do PIS, da COFINS, da CSLL e do IRPJ pelo lucro presumido.

#### 4.1.3.1 Apuração do PIS e da COFINS – Regime cumulativo

O PIS e a COFINS apurado pelo lucro presumido tem como base de cálculo a receita bruta mensal, observando-se as exclusões previstas em lei, como vendas canceladas, descontos incondicionais concedidos e os impostos não-cumulativos cobrados do comprador.

Os valores referentes à PIS e COFINS são obtidos através da aplicação das alíquotas de 0,65% para o PIS e de 3% para a COFINS sobre a base de cálculo.

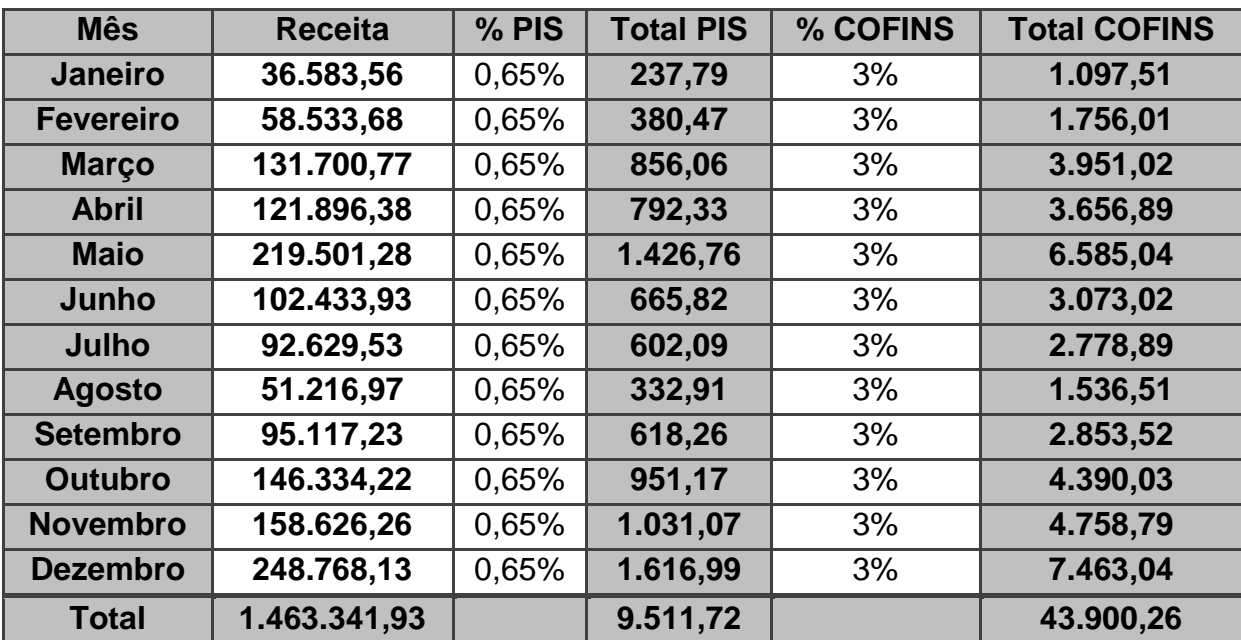

Quadro 9 – Apuração do PIS e da COFINS pelo lucro presumido

Como apurado no Quadro 9, o PIS foi de R\$ 9.511,72 e a COFINS foi de R\$ 43.900,26, totalizando assim o montante a pagar de R\$ 53.411,98 no ano de 2013.

### 4.1.3.2 Apuração do IRPJ pelo lucro presumido

O cálculo do IRPJ pelo lucro presumido é feito trimestralmente e dá-se através da aplicação do percentual estabelecido de 8% sobre a receita bruta de vendas de mercadorias para a obtenção da base de cálculo. Sobre esta base, aplica-se o percentual de 15% e, caso exceda a R\$ 60.000,00, tem-se um adicional de 10% sobre o excedente, obtendo-se o IRPJ trimestral devido.

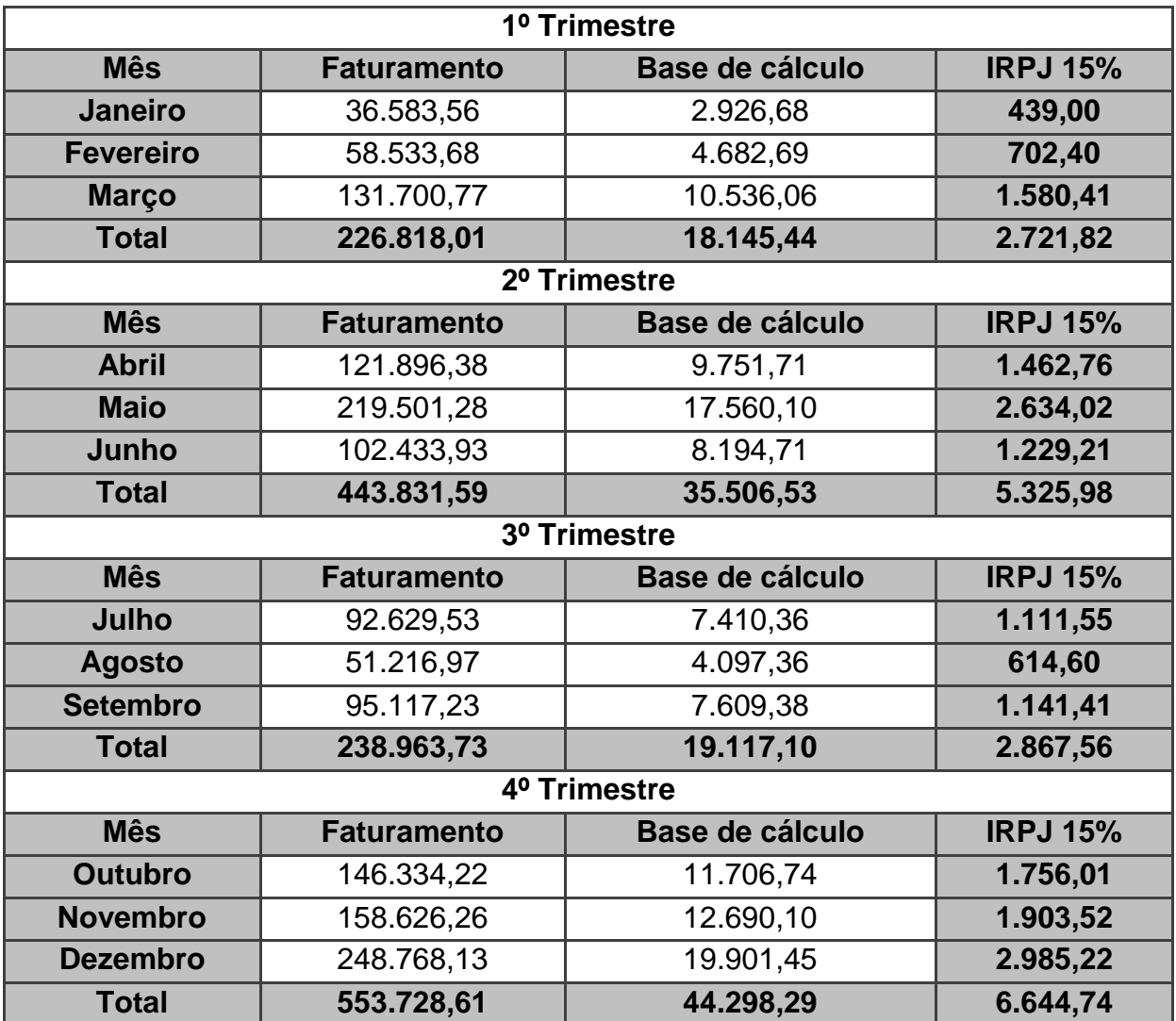

Quadro 10 – Apuração do IRPJ pelo lucro presumido

Conforme Quadro 10, no 1° Trimestre de 2013 o valor apurado para o IRPJ foi de R\$ 2.721,82; no 2° Trimestre o valor apurado foi de R\$ 5.325,98; no 3° Trimestre o valor apurado foi de R\$ 2.867,56; e no 4° Trimestre foi de R\$ 6.644,74. Somando os valores de cada trimestre, tem-se como total o montante de R\$ 17.560,10 referente ao IRPJ em 2013.

## 4.1.3.3 Apuração da CSLL pelo lucro presumido

A CSLL apurada pelo lucro presumido trimestralmente é calculada através da presunção de 12% sobre o valor da receita bruta auferida no trimestre, o que se considera como a base de cálculo. A CSLL trimestral devida é obtida aplicando-se a alíquota de 9% sobre esta base de cálculo.

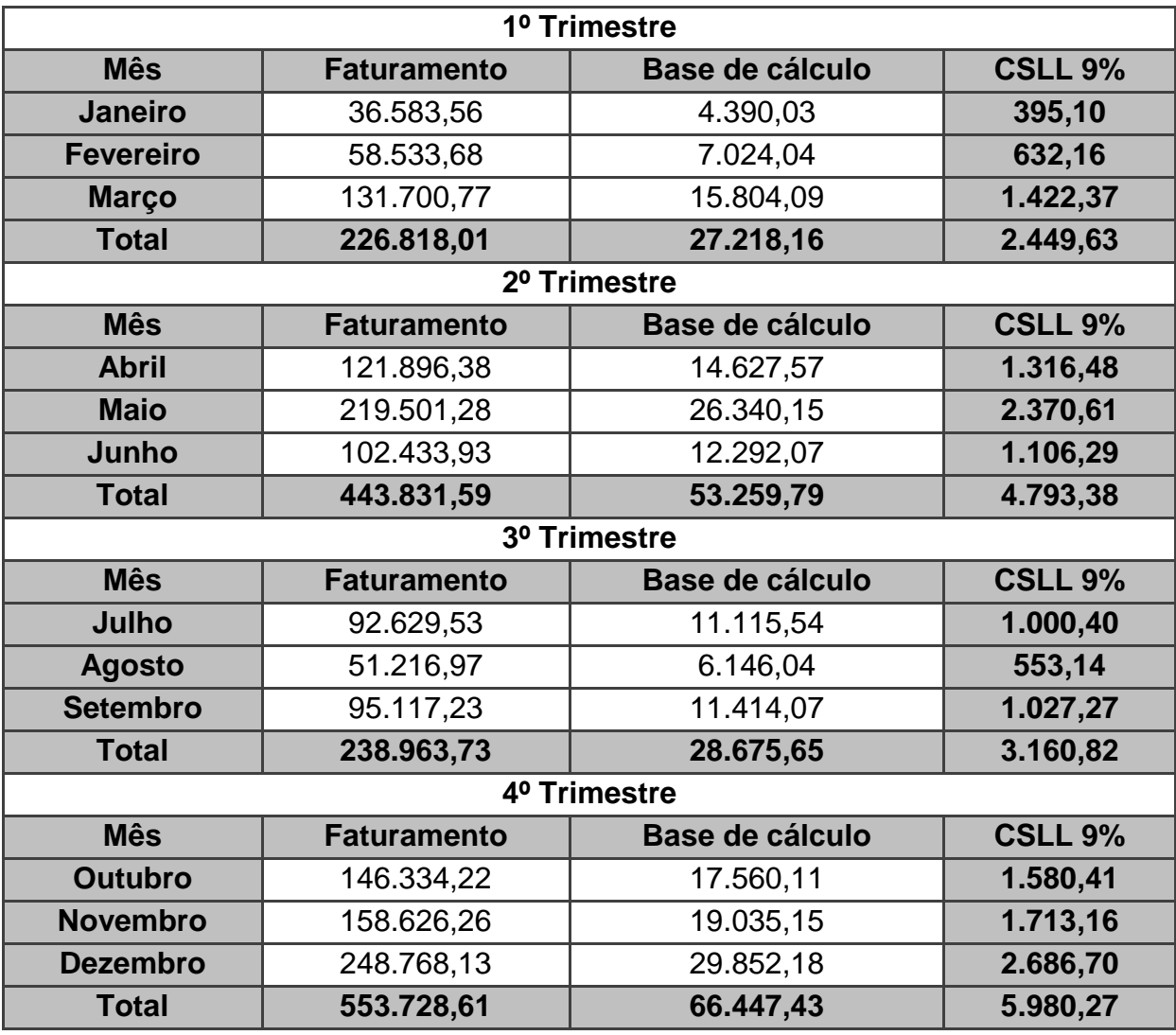

Quadro 11 - Apuração da CSLL pelo lucro presumido

No Quadro 11, tem-se que no 1° Trimestre de 2013 o valor apurado para a CSLL foi de R\$ 2.449,63; no 2° Trimestre o valor apurado foi de R\$ 4.793,38; no 3° Trimestre o valor apurado foi de R\$ 3.160,82; e no 4° Trimestre foi de R\$ 5.980,27.

Ao totalizar os valores informados por trimestre, tem-se o montante de R\$ 16.384,10 de CSLL em 2013.

#### 4.1.4 Apuração do lucro real

O lucro real divide-se em duas modalidades, o lucro real trimestral e o lucro real anual, sendo que neste último, existem duas opções de cálculo durante o ano. A primeira é o cálculo por meio de estimativas mensais e a segunda refere-se ao cálculo mensal utilizando-se de balanço de redução ou suspensão.

Quando da opção pelo lucro real anual, observa-se que será feita uma antecipação mensal dos tributos, que é calculada sobre uma margem de lucro estimada. Sabe-se que a obtenção dessa margem é baseada no faturamento mensal e na aplicação de um percentual de acordo com sua atividade desempenhada. Os tributos, no caso o IRPJ e a CSLL recolhidos de forma estimada, poderão ser reduzidos ou suspensos quando for verificado, através de balanços ou balancetes mensais, que o lucro real efetivo é menor do que o estimado ou que exista um prejuízo fiscal.

No entanto, no final do ano e para o encerramento do período, a pessoa jurídica levanta o balanço anual e apura o lucro real do exercício, calculando o IRPJ e a CSLL efetivos, descontando as antecipações mensais realizadas. Porém, podem ocorrer casos onde os valores das antecipações ultrapassem ao dos tributos devidos, gerando um crédito em favor do contribuinte.

Já no lucro real trimestral, o IRPJ e a CSLL são calculados com base no resultado apurado no final de cada trimestre civil, de forma isolada. Portanto, nesta modalidade tem-se, durante o ano, 4 (quatro) apurações definitivas, não havendo antecipações mensais como ocorre na opção de ajuste anual.

Para fins desse trabalho, optou-se em calcular o IRPJ e a CSLL referentes ao lucro real somente através da modalidade anual e, ainda, realizando somente o levantamento desses tributos devidos por meio de uma Demonstração do Resultado (DR) feita no fechamento do ano com seus respectivos valores anuais.

Os cálculos serão iniciados através da apuração dos valores de PIS e COFINS referentes ao regime não-cumulativo (Quadros 12, 13, 14 e 15), pois fazem parte da composição total dos tributos devidos quando da opção pelo lucro real.

Após essa apuração, serão apurados os valores de IRPJ e CSLL referentes ao lucro real (Quadro 16).

4.1.4.1 Apuração do PIS e da COFINS – Regime não-cumulativo

Esta modalidade de tributação do PIS, com regra a partir de Dezembro de 2002, aplica-se às empresas tributadas pelo lucro real (art. 2º da IN SRF nº 209/2002), com exceção das Cooperativas, das Instituições financeiras, entidades imunes, órgãos públicos, autarquias, fundações, empresas sujeitas a alíquotas diferenciadas e empresas sujeitas à substituição tributária.

Segundo o artigo 1º da Lei 10.637/02, "a contribuição para o PIS/Pasep tem como fato gerador o faturamento mensal, assim entendido o total das receitas auferidas pela pessoa jurídica, independentemente de sua denominação ou classificação contábil". Portanto, além do faturamento mensal, fazem parte da base de cálculo as outras receitas, como aluguéis recebidos.

A partir de 1º de fevereiro de 2004, entrou em vigor a nova forma de apuração da COFINS para as empresas tributadas pelo regime do lucro real. A forma nãocumulativa, assim como já visto com o PIS/Pasep, traz como seu contribuinte, segundo o art. 5º da Lei 10.833/03, a pessoa jurídica que auferir as receitas (como regra geral considerar o regime de competência), com exceção dos casos especiais previstos na legislação.

Para a determinação do valor da contribuição para o PIS e para a COFINS, aplicar-se-á, sobre a base de cálculo apurada, a alíquota de 1,65% e 7,6%, respectivamente.

No cálculo do Crédito do PIS e da COFINS não-cumulativo é permitido o uso de créditos com base em custos, despesas e encargos da pessoa jurídica. No caso estudado, usa-se como base de cálculo o valor das compras de mercadorias, mais o valor da energia elétrica, e mais o valor dos aluguéis.

Para o cálculo do Débito do PIS e da COFINS não-cumulativo usa-se o faturamento mensal como base de cálculo.

Após isso, compararam-se os valores do crédito e do débito calculados, a fim de obter o valor do PIS e da COFINS a pagar ou a compensar no mês seguinte.

Nos Quadros 12, 13, 14 e 15 demonstra-se a apuração do PIS e da COFINS não-cumulativa.

| <b>Mês</b>       | <b>Faturamento</b> | <b>Vendas</b>    | <b>Base de</b> | <b>Débito PIS</b> | <b>Débito</b>      |
|------------------|--------------------|------------------|----------------|-------------------|--------------------|
|                  | mensal             | <b>Exclusões</b> | cálculo        | 1,65%             | <b>COFINS 7,6%</b> |
| <b>Janeiro</b>   | 36.583,56          |                  | 36.583,56      | 603,63            | 2.780,35           |
| <b>Fevereiro</b> | 58.533,68          |                  | 58.533,68      | 965,81            | 4.448,56           |
| <b>Março</b>     | 131.700,77         |                  | 131.700,77     | 2.173,06          | 10.009,26          |
| <b>Abril</b>     | 121.896,38         |                  | 121.896,38     | 2.011,29          | 9.264,12           |
| <b>Maio</b>      | 219.501,28         |                  | 219.501,28     | 3.621,77          | 16.682,10          |
| Junho            | 102.433,93         |                  | 102.433,93     | 1.690,16          | 7.784,98           |
| Julho            | 92.629,53          |                  | 92.629,53      | 1.528,39          | 7.039,84           |
| <b>Agosto</b>    | 51.216,97          |                  | 51.216,97      | 845,08            | 3.892,49           |
| <b>Setembro</b>  | 95.117,23          |                  | 95.117,23      | 1.569,43          | 7.228,91           |
| <b>Outubro</b>   | 146.334,22         |                  | 146.334,22     | 2.414,51          | 11.121,40          |
| <b>Novembro</b>  | 158.626,26         |                  | 158.626,26     | 2.617,33          | 12.055,60          |
| <b>Dezembro</b>  | 248.768,13         |                  | 248.768,13     | 4.104,67          | 18.906,38          |
| Total            | 1.463.341,93       |                  | 1.463.341,93   | 24.145,13         | 111.213,99         |

Quadro 12 – Apuração do débito de PIS e COFINS – Regime não-cumulativo

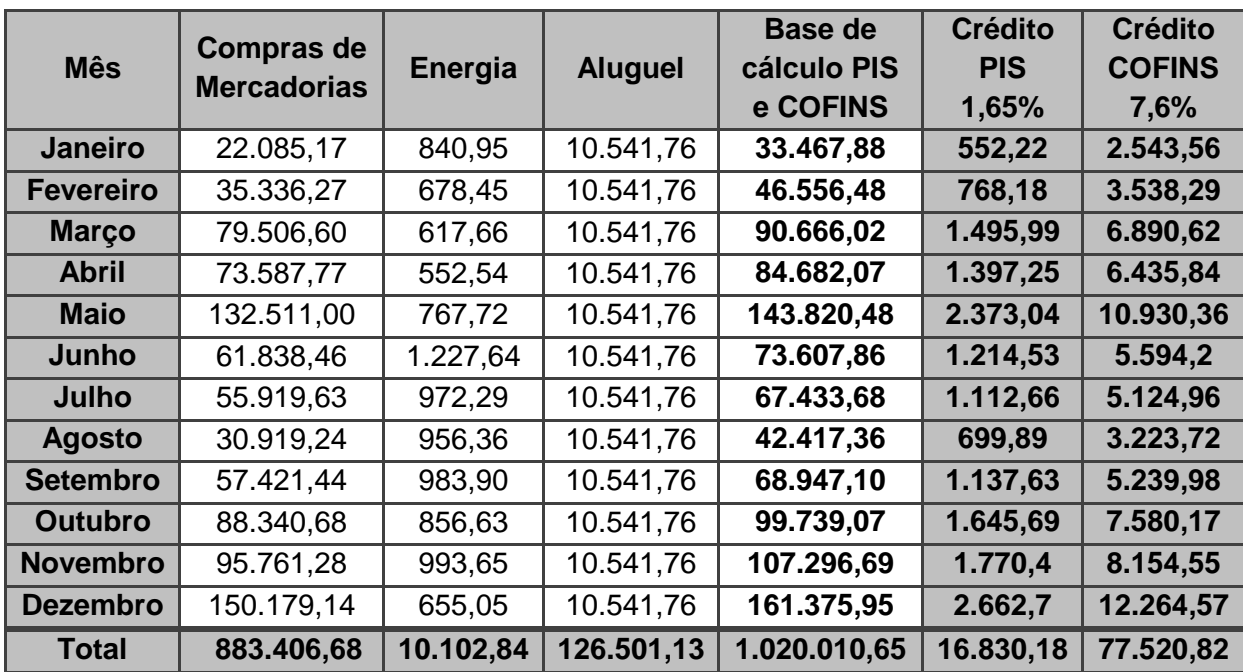

Quadro 13 – Apuração do crédito de PIS e COFINS – Regime não cumulativo

Apurou-se nos Quadros 12 e 13, o débito e o crédito do PIS e da COFINS, respectivamente, para poder apurar então o PIS e a COFINS a pagar ou a compensar, como será demonstrado no Quadro 14, para o PIS, e Quadro 15, para a COFINS.

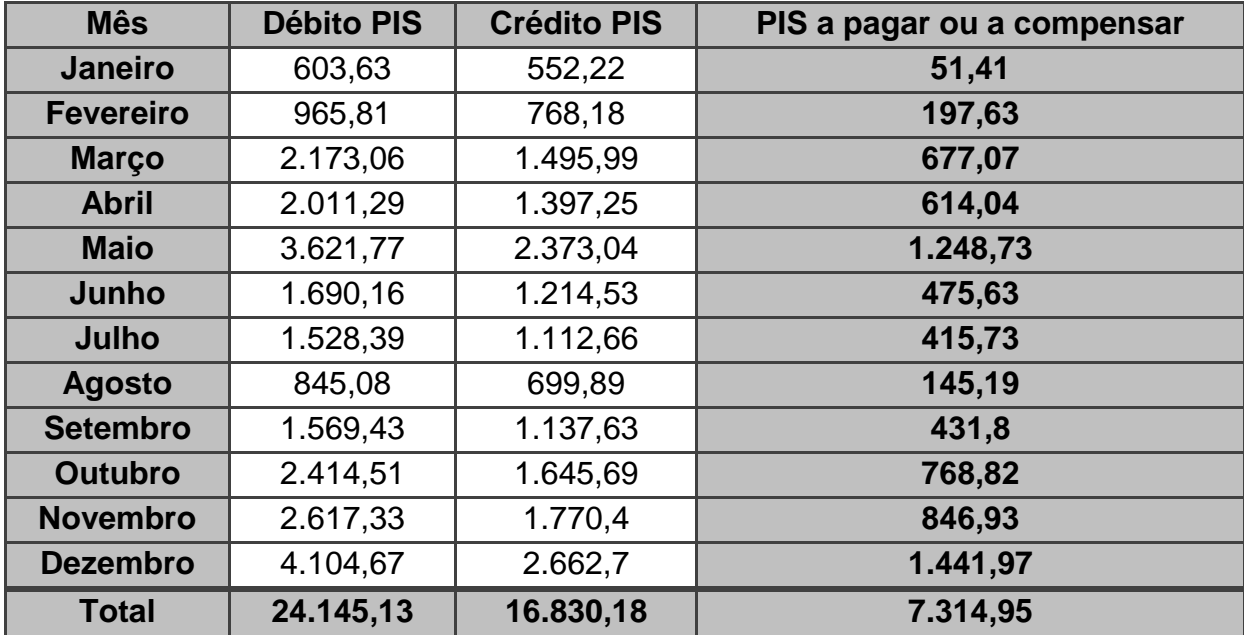

Quadro 14 – Apuração da PIS a pagar ou a compensar – Regime não-cumulativo

O valor apurado para os débitos de PIS no regime não-cumulativo em 2013 foram de R\$ 24.145,13, conforme Quadro 12; enquanto que para os créditos foram de R\$ 16.830,18, conforme Quadro 13. Ao comparar esses valores, obtém-se um total a pagar de PIS no ano de 2013 de R\$ 7.314,95.

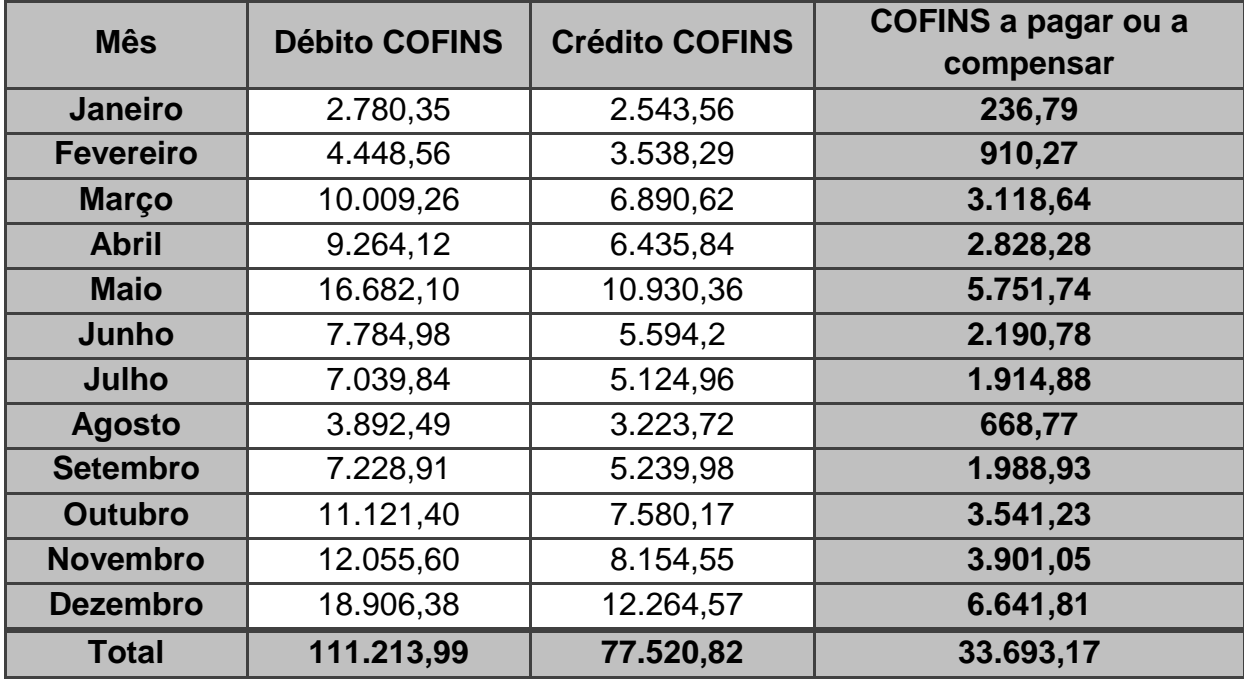

Quadro 15 – Apuração da COFINS a pagar ou a compensar – Regime nãocumulativo

O valor apurado para os débitos da COFINS no regime não-cumulativo em 2013 foram de R\$ 111.213,99, conforme Quadro 12; já para os créditos foram R\$ 77.520,82, conforme Quadro 13. Comparando-se os valores, tem-se uma importância total a pagar no ano de 2013 no valor de R\$ 33.693,17.

## 4.1.4.2 Apuração do IRPJ e da CSLL pelo lucro real

A empresa que optar pelo lucro real (anual ou trimestral) não poderá modificar naquele ano-calendário para o lucro presumido ou vice-versa. A opção feita para o Imposto de Renda deve ser a mesma que para a Contribuição Social no que tange o tipo de lucro como referência para cálculo.

A base de cálculo do IRPJ e da CSLL é formada através do resultado líquido antes do Imposto de Renda (IR) e da Contribuição Social (CS), e assim como no Trimestral, confronta-se com os ajustes (exclusões e adições) permitidos em legislação fiscal. Sobre essa base aplica-se a alíquota de 9% para a CSLL e de 15% para o IRPJ, atentando à alíquota adicional do IRPJ de 10% sobre a totalidade do montante anual que ultrapassar o valor de R\$ 240.000,00. Quando o lucro ajustado for negativo, não há base para cálculo dos referidos impostos.

As apurações da base de cálculo do IRPJ e da CSLL no lucro real anual, assim como seus valores devidos, serão demonstrados no Quadro 16.

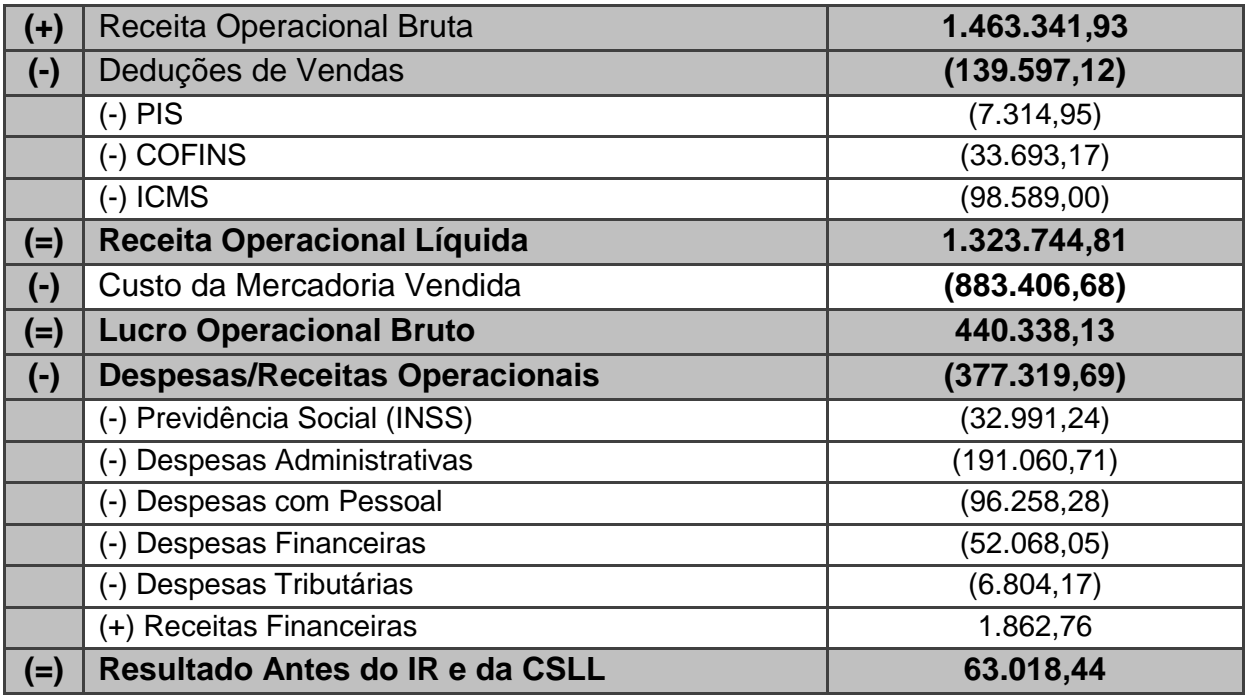

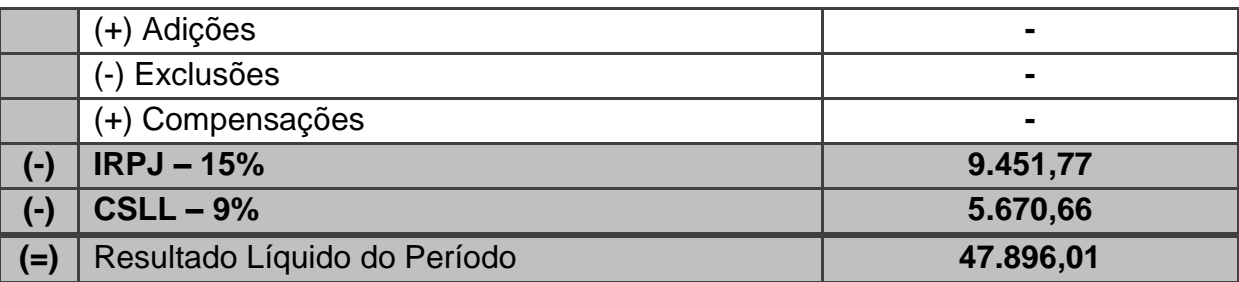

Quadro 16 - Apuração do IRPJ e CSLL pelo lucro real anual

Observa-se no Quadro 16 que para apurar o IRPJ e a CSLL foram necessários dados disponíveis nas demonstrações contábeis fornecidas pelas empresas, assim como também alguns dados já calculados anteriormente. Dentre aqueles já calculados, tem-se o PIS, a COFINS, o ICMS e a previdência social (INSS); para os dados disponíveis nas demonstrações disponibilizadas pelas empresas, tem-se as despesas com pessoal (salários, férias, 13º salário, contribuições para FGTS, descanso semanal remunerado, aviso prévio, indenizações trabalhistas, horas extras, contribuição sindical, rescisão contrato de trabalho), despesas administrativas (aluguéis e condomínios, honorários, prêmios de seguros, propaganda e publicidade, pró-labore, associações de classe, material de uso e consumo, energia elétrica, telefone), despesas tributárias (impostos e taxas), despesas financeiras (despesas bancárias, multas e juros, comissões cartão de crédito, juros bancários, juros sobre empréstimo, juros de fornecedores) e receitas financeiras (fundo de aplicações bancárias e descontos obtidos).

Finalizada a DR, apurou-se para o ano de 2013, um IRPJ devido de R\$ 9.451,77 e uma CSLL devida no valor de R\$ 5.670,66.

#### 4.1.5 Apuração do Simples Nacional

A Lei Complementar nº 123/2006, instituiu a partir de 01/07/2007, um tratamento tributário simplificado, também conhecido como Simples Nacional, ou Super Simples. Já mencionado na fundamentação teórica, o Simples Nacional é o Sistema Integrado de Pagamentos de Impostos e Contribuições das Microempresas e Empresas de Pequeno Porte.

Sendo o ICMS um imposto de competência dos Estados e do Distrito Federal, o estado do Rio Grande do Sul instituiu o programa Simples Gaúcho com benefícios de ICMS para empresas estabelecidas neste estado e enquadradas no Simples Nacional, através da isenção ou redução do cálculo do ICMS.

O benefício da isenção do pagamento de ICMS será para as empresas cuja receita acumulada nos 12 (doze) meses anteriores ao do período de apuração seja igual ou inferior a R\$ 360.000,00 (trezentos e sessenta mil reais). Entretanto, quando a receita bruta acumulada nos 12 (doze) meses anteriores ao período de apuração for superior a R\$ 360.000,00 (trezentos e sessenta mil reais) e igual ou inferior a R\$ 3.600.000,00 (três milhões e seiscentos mil reais), as empresas terão o ICMS previsto nos anexos I e II da Lei Complementar nº 123/06, reduzido nos percentuais, conforme Quadro 17:

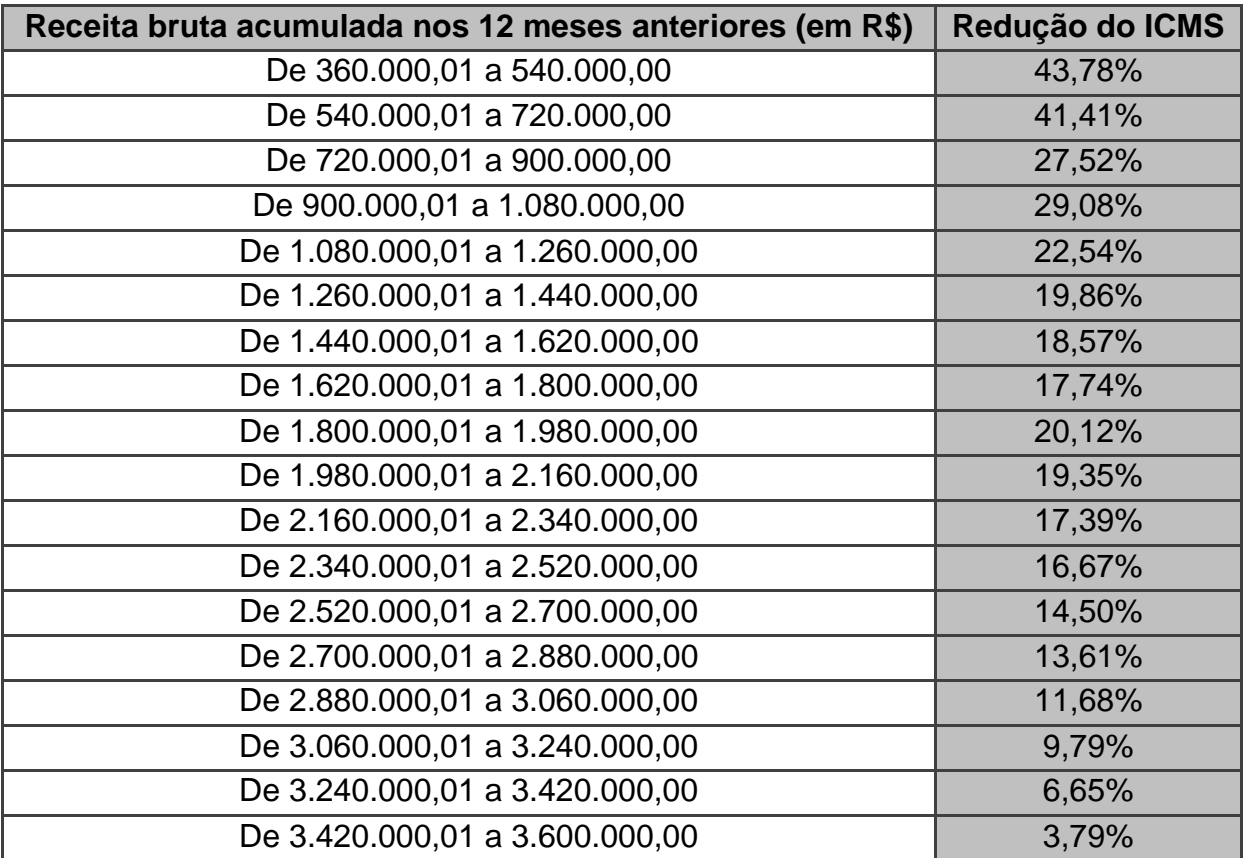

Quadro 17 – Percentuais de redução do ICMS no Simples Gaúcho Fonte: Lei do Estado do Rio Grande do Sul nº 14.042/12, inciso II do art. 2º

Ainda sobre ICMS, as empresas em estudo não pagam diferencial de ICMS no valor de 5% em cima dos produtos de fora do Estado para comercialização por escolha delas, pois elas não estão trabalhando com produtos oriundos de outros estados.

A seguir demonstram-se os cálculos para apuração do Simples Nacional. No Quadro 18 será apurado o Simples Nacional considerando as empresas estudadas como uma única empresa.

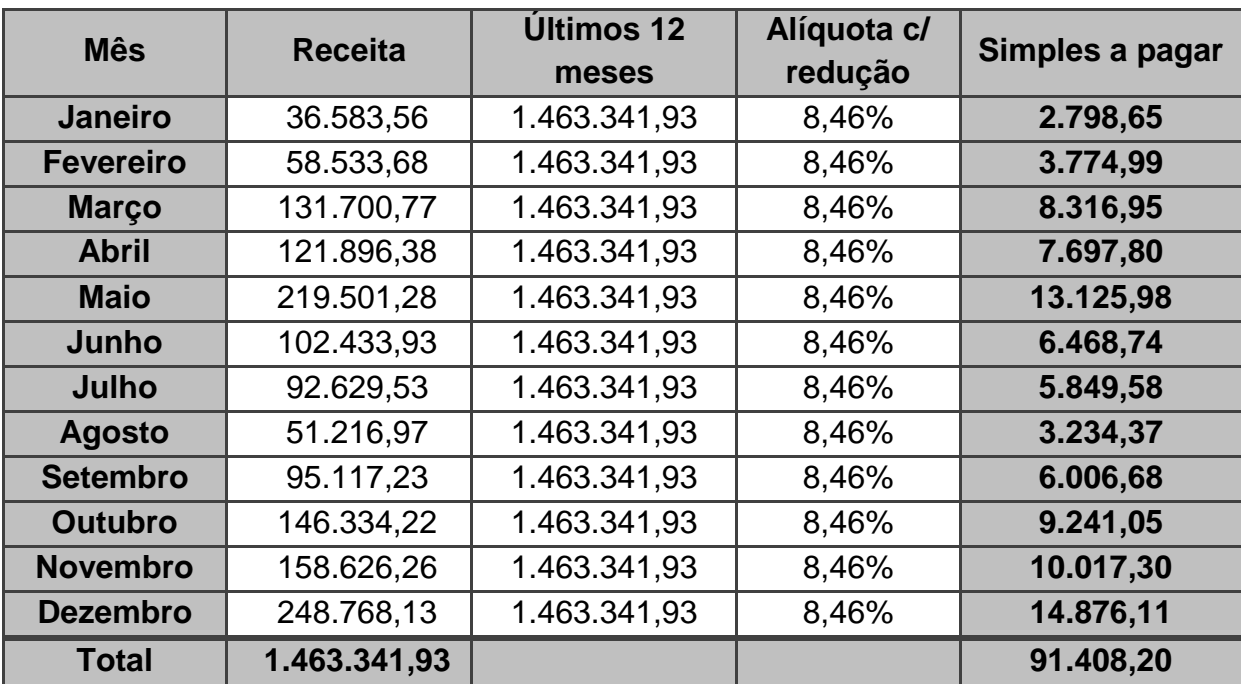

Quadro 18 – Apuração do Simples Nacional (todas as empresas reunidas)

Conforme o Quadro 18, no ano de 2013 foi apurado o valor de R\$ 91.408,20 de Simples Nacional a recolher para as empresas pesquisadas, considerando-as como uma única empresa. Observa-se que a alíquota utilizada refere-se à alíquota com redução de ICMS conforme previsão do Simples Gaúcho. De acordo com o Anexo A (Alíquotas e Partilha do Simples Nacional – Comércio), tem-se que a alíquota do Simples Nacional prevista para o faturamento acima detalhado é de 9,03%, sendo 3,07% referente ao ICMS. Como o Simples Gaúcho prevê redução de ICMS e com base no Quadro 16 (Percentuais de redução de ICMS no Simples Gaúcho), seu percentual de redução é igual a 18,57%. Ao aplicar o último percentual sobre a base do ICMS de 3,07%, com posterior soma ao montante da alíquota de Simples Nacional novamente, obtém-se o percentual final de 8,46%.

#### 4.1.6 Situação atual

Nos Quadros 19, 20 e 21, será apurado o Simples Nacional de forma individualizada, demonstrando a situação atual de cada empresa em estudo.

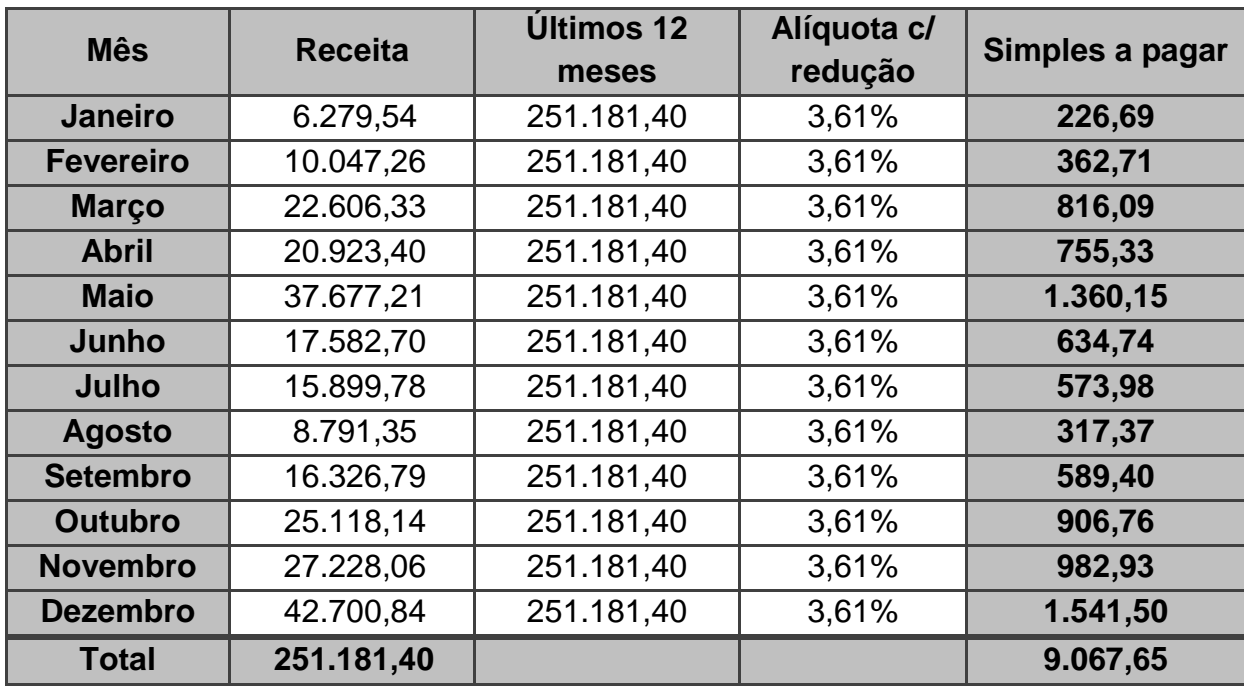

Quadro 19 – Apuração do Simples Nacional (empresa 1)

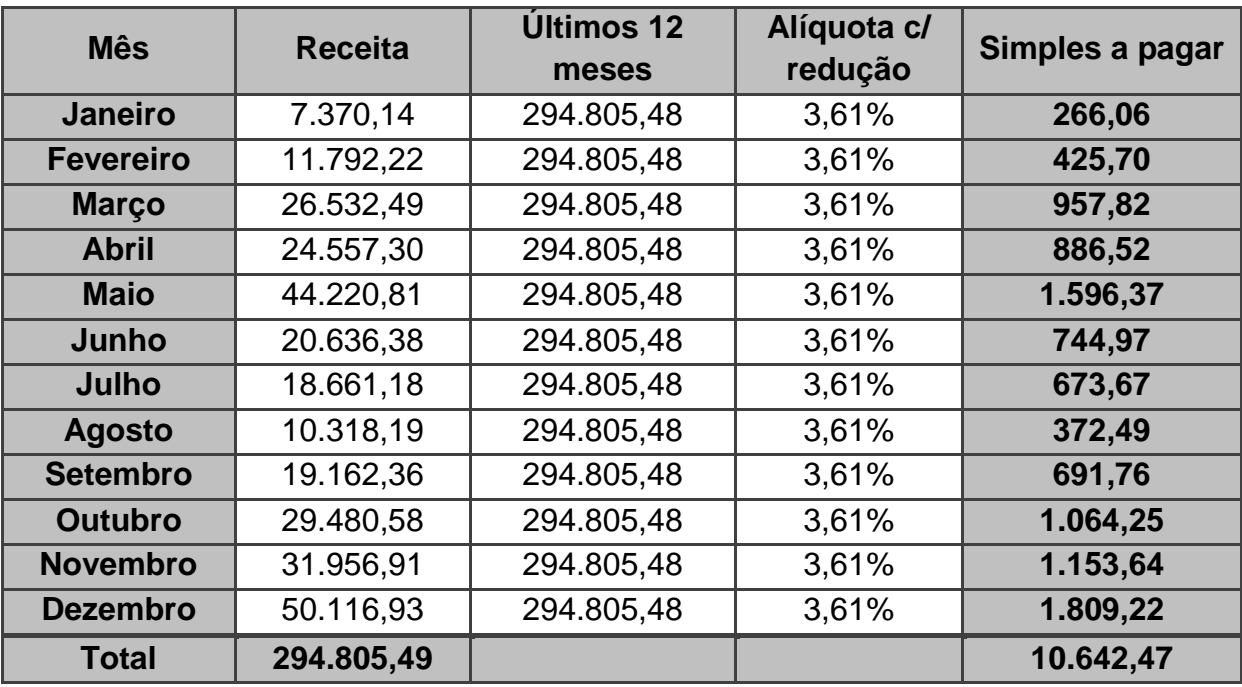

Quadro 20 – Apuração do Simples Nacional (empresa 2)

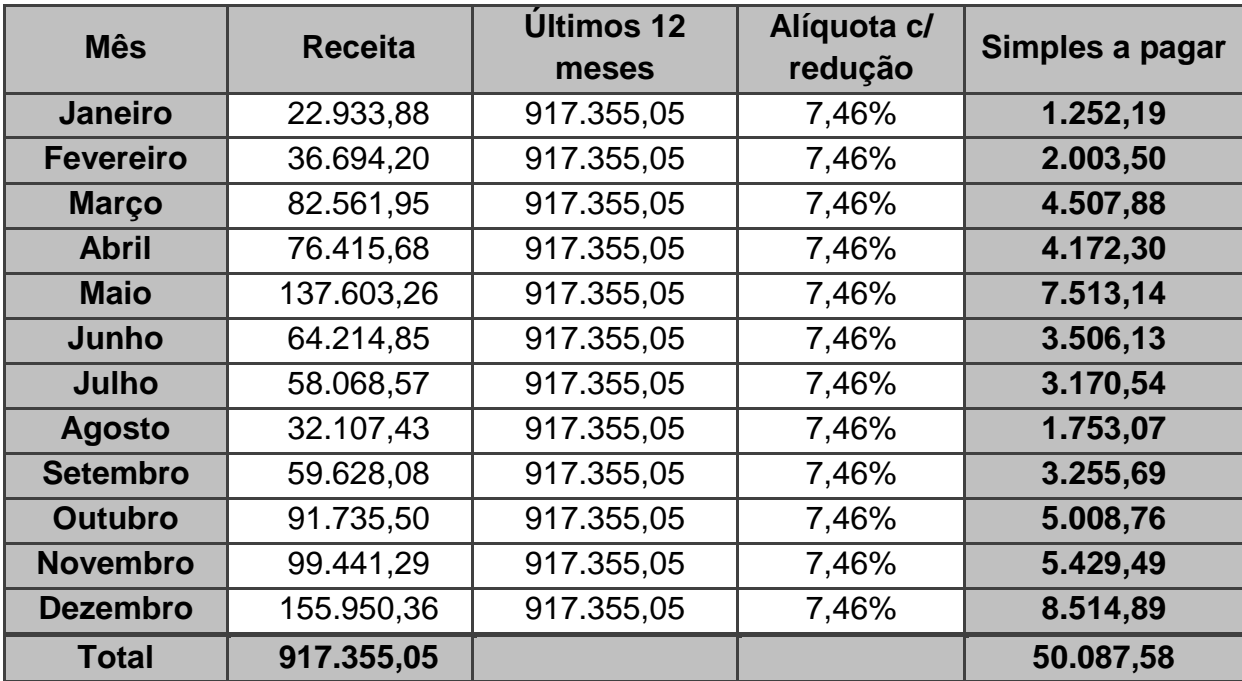

Quadro 21 – Apuração do Simples Nacional (empresa 3)

Considerando as empresas estudadas na sua atual situação, ou seja, todas elas tributadas pelo Simples Nacional e tendo seus cálculos individuais demonstrados nos Quadros 19, 20 e 21, tem-se que a Empresa 1 tem como Simples Nacional a recolher no ano de 2013 o valor igual a R\$ 9.067,65; a Empresa 2 tem R\$ 10.642,47; e a Empresa 3 tem o valor de R\$ 50.087,58. Tem-se então como total de Simples Nacional a recolher para o ano de 2013, o montante de R\$ 69.797,70.

Assim como no Simples Nacional unificado, as alíquotas apresentadas nas apurações dos Simples Nacionais individualizados já estão com a redução de ICMS conforme previsão do Simples Gaúcho (Quadro 17). Observa-se que no momento do cálculo para a redução de alíquota a ser utilizada para as empresas 1 e 2, em virtude do seu faturamento, as duas empresas tem isenção de ICMS; enquanto que o cálculo para a empresa 3, tem a mesma dinâmica de cálculo como a descrita no caso da apuração do Simples Nacional considerando as empresas como única.

#### **4.2 Resumo das formas de tributação**

De posse dos cálculos dos tributos e contribuições, será apurado o total das respectivas formas de tributação realizadas nesse estudo, apresentando um quadro resumo para cada uma delas.

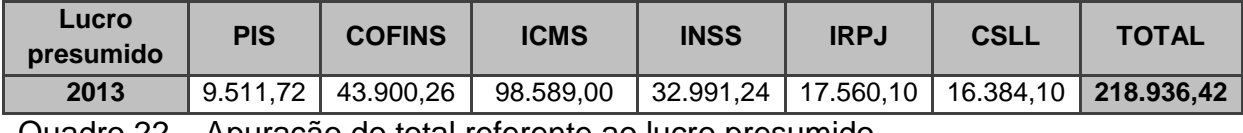

Quadro 22 – Apuração do total referente ao lucro presumido

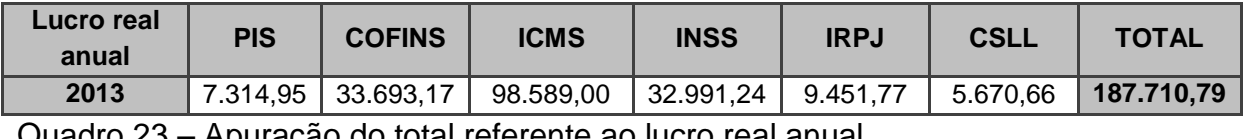

Quadro 23 – Apuração do total referente ao lucro real anual

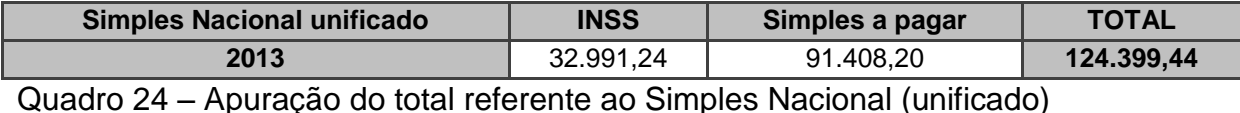

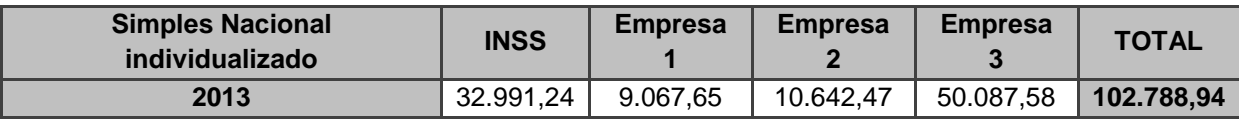

Quadro 25 – Apuração do total referente ao Simples Nacional (individualizado)

Diante dos Quadros 22, 23, 24 e 25 apresentados, observa-se que, no ano de 2013, para a modalidade do lucro presumido, as empresas tem um total a pagar de R\$ 218.936,42; para a modalidade do lucro real anual, o montante é de R\$ 187.710,79; para o caso do Simples Nacional considerando as empresas estudadas como única empresa, o valor a pagar é de R\$ 124.399,44; e para a situação atual de tributação das empresas do estudo, o total somado do Simples Nacional individualizado é de R\$ 102.788,94.

A seguir, apresenta-se o Quadro 26 com o comparativo com as formas de apuração realizadas referentes ao ano de 2013.

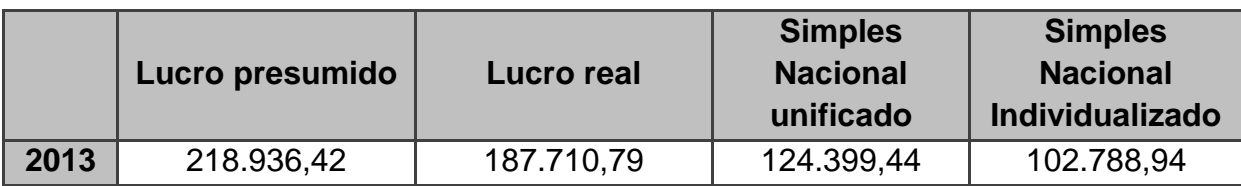

Quadro 26 – Comparativo entre as formas de tributação

De acordo com as informações do Quadro 26 e considerando a possibilidade de incorporação das empresas estudadas, verifica-se que as mesmas encontram-se na modalidade de tributação correta, pois há uma diferença de R\$ 21.610,50 para a segunda forma de tributação menos onerosa, no caso o Simples Nacional unificado.

# **5 CONCLUSÃO**

Diante dos dados apresentados e da proposta de incorporação, verificou-se que qualquer das formas de tributação apuradas é mais onerosa, podendo-se concluir que do ponto de vista tributário, as empresas do grupo familiar estudadas realmente encontram-se na melhor forma de tributação. Porém, caso fosse considerado a possibilidade de incorporação dessas empresas, a diferença tributária de R\$ 21.610,50, entre a situação atual e a situação de incorporada com a tributação menos onerosa, poderia ser eliminada.

Uma das possibilidades disso acontecer seria através do maior poder de barganha, pois estando as empresas incorporadas poderia se obter um desconto diferenciado no momento da compra de mercadorias por tratar-se de um volume maior. De encontro com essa afirmação, está a informação de que o valor de R\$ 21.610,50 representa, aproximadamente, 2,45% do total das compras realizadas no ano que equivalem a R\$ 883.406,68, significando que seria provável e possível um desconto superior a 2,45%.

Outro ponto que fortalece a ideia de eliminar a diferença tributária é a de que alguns gastos seriam realizados de forma única, como o caso da publicidade e propaganda. Portanto, as empresas estando unificadas, seus gastos com campanhas ou peças publicitárias estariam reduzidos a somente um.

Salienta-se ainda que uma administração centralizada, consequência da incorporação, possibilitaria também a redução de gastos em setores comuns, como o da contabilidade e o da administração propriamente dita. Nota-se que o gasto da contabilidade poderia ser reduzido, pois ter-se-ia apenas uma empresa com duas filiais em vez de três empresas distintas; somado a isso, ter-se-ia também um maior poder de barganha das empresas incorporadas. Quanto à administração, observa-se que os esforços de vários tomadores de decisão seriam eliminados, reduzindo assim os custos operacionais.

Entretanto, ressalva-se como limitação para o estudo a utilização de dados passados, sendo ideal e como sugestão para trabalhos futuros, um estudo com dados de uma projeção futura.

Levando-se em conta o que foi mencionado, observou-se que apesar das empresas encontrarem-se na forma de tributação com a maior economia fiscal, o

estudo possibilitou a verificação das diferenças tributárias entre as formas de tributação existentes na legislação, como a possibilidade real de incorporação por parte das empresas estudadas, pois a diferença fiscal poderia ser facilmente eliminada.

Desta forma, ao realizar o planejamento tributário foi possível aprimorar e aprofundar os conhecimentos na área tributária, bem como foi possível contribuir com informações para que as empresas estudadas soubessem como se encontram no cenário tributário e das possibilidades existentes.
## **REFERÊNCIAS**

ANAN JUNIOR, Pedro. **Fusão, cisão e incorporação de sociedades:** teoria e prática. 3. ed. São Paulo: Quartier Latin, 2009.

ANDRADE, Maria Margarida de. **Introdução à metodologia do trabalho científico**. 5. ed. São Paulo: Atlas, 2001.

ANDRADE FILHO, Edmar Oliveira. **Imposto de renda nas empresas.** 2. ed. São Paulo: Atlas, 2005.

BEUREN, Ilse Maria. **Como elaborar trabalhos monográficos em contabilidade.**  São Paulo: Atlas, 2003.

BOAVENTURA, Edivaldo M. **Metodologia da pesquisa:** monografia, dissertação, tese. São Paulo: Atlas, 2004.

BRASIL. Decreto nº 3.000, de 26 de Março de 1999. **Regulamento do Imposto de Renda.** Regulamenta a tributação, fiscalização, arrecadação e administração do Imposto sobre a Renda e Proventos de Qualquer Natureza. Disponível em: <http://www.planalto.gov.br/ccivil\_03/decreto/d3000.htm>. Acesso em: 21 nov. 2012.

BRASIL. Instrução Normativa SRF nº 209, de 27 de setembro de 2002. Disponível em: <http://www.receita.fazenda.gov.br/Legislacao/ins/2002/in2092002.htm>. Acesso em: 23 out. 2013.

BRASIL. Lei Complementar nº 123, de 14 de dezembro de 2006. **Simples Nacional.**  Disponível em:

<http://www.receita.fazenda.gov.br/Legislacao/LeisComplementares/2006/leicp123.htm>. Acesso em: 26 nov. 2012.

BRASIL. Lei Complementar nº 128, de 19 de dezembro de 2008. **Simples Nacional.**  Disponível em: <http://www.receita.fazenda.gov.br/Legislacao/LeisComplementares/2008/leicp128.htm>. Acesso em: 26 nov. 2012.

BRASIL. Lei nº 3.048, de 6 de maio de 1999. **Regulamento da Previdência Social**. Disponível em: <http://www.planalto.gov.br/ccivil\_03/decreto/d3048compilado.htm>. Acesso em: 16 out. 2013.

BRASIL. Lei nº 5.172, de 25 de Outubro de 1966. **Código Tributário Nacional**. Dispõe sobre o Sistema Tributário Nacional e Institui Normas Gerais de Direito Tributário Aplicáveis à União, Estados e Municípios. Disponível em: <http://www.planalto.gov.br/ccivil\_03/leis/l5172.htm>. Acesso em: 06 nov. 2012.

BRASIL. Lei nº 6.404, de 15 de Dezembro de 1976. Dispõe sobre as Sociedades por Ações. Disponível em: <http://www.planalto.gov.br/ccivil\_03/leis/l6404consol.htm>. Acesso em: 02 dez. 2012.

BRASIL. Lei nº 9.249, de 26 de dezembro de 1995. Altera a legislação do imposto de renda das pessoas jurídicas, bem como da contribuição social sobre o lucro líquido, e dá outras providências. Disponível em: <http://www.planalto.gov.br/ccivil\_03/leis/l9249.htm>. Acesso em: 23 nov. 2012.

BRASIL. Lei nº 9.430, de 27 de dezembro de 1996. Dispõe sobre a legislação tributária federal, as contribuições para a seguridade social, o processo administrativo de consulta e dá outras providências. Disponível em: <http://www.planalto.gov.br/ccivil\_03/leis/l9430.htm>. Acesso em: 29 nov. 2012.

BRASIL. Lei nº 9.715, de 25 de Novembro de 1998. Dispõe sobre as contribuições para os Programas de Integração Social e de Formação de Patrimônio do Servidor Público – PIS/PASEP, e dá outras providências. Disponível em: <http://www.planalto.gov.br/ccivil\_03/leis/L9715.htm>. Acesso em: 28 nov. 2012.

BRASIL. Lei nº 9.718, de 27 de Novembro de 1998. **Imposto de Renda Pessoa Jurídica.** Dispõe sobre Pessoas Jurídicas Obrigadas ao Lucro Real. Disponível em: <http://www.planalto.gov.br/ccivil\_03/leis/l9718.htm>. Acesso em: 19 nov. 2012 e 25 out. 2013.

BRASIL. Lei nº 9.959, de 27 de Janeiro de 2000. Altera a legislação tributária federal e dá outras providências. Disponível em: <http://www.planalto.gov.br/ccivil\_03/leis/l9959.htm>. Acesso em: 20 nov. 2012.

BRASIL. Lei nº 10.406, de 10 de Janeiro de 2002. **Código Civil.** Disponível em: <http://www.planalto.gov.br/ccivil\_03/leis/2002/l10406.htm>. Acesso em 03 dez. 2012.

BRASIL. Lei nº 10.637, de 30 de Dezembro de 2002. Dispõe sobre a nãocumulatividade na cobrança da contribuição para os Programas de Integração Social (PIS) e de Formação do Patrimônio do Servidor Público (Pasep), nos casos que especifica; sobre o pagamento e o parcelamento de débitos tributários federais, a compensação de créditos fiscais, a declaração de inaptidão de inscrição de pessoas jurídicas, a legislação aduaneira, e dá outras providências. Disponível em: <http://www.planalto.gov.br/ccivil\_03/leis/2002/l10637.htm>. Acesso em: 02 dez. 2012 e 23 out. 2013.

BRASIL. Lei nº 10.833, de 29 de Dezembro de 2003. Altera a Legislação Federal e dá outras providências. Disponível em: <http://www.planalto.gov.br/ccivil\_03/leis/2003/l10.833.htm>. Acesso em: 21 nov. 2012 e 23 out. 2013.

BRASIL. **Lucro Real**. Disponível em: <http://www.receita.fazenda.gov.br/pessoajuridica/dipj/2000/orientacoes/lucroreal.htm>. Acesso em: 09 nov. 2012.

BRASIL. **Recolhimento Mensal do Imposto com Base em Estimativa.** Disponível em: <http://www.receita.fazenda.gov.br>. Acesso em: 24 nov. 2012.

AMARAL, Gilberto Luiz do. **Carga tributária recorde em 2012: 36,27% do PIB**. Disponível em: <https://www.ibpt.org.br/noticia/559/Carga-tributaria-recorde-em-2012-36-27-do-PIB>. Acesso em 07 nov. 2013.

CARVALHOSA, Modesto. **Comentário à Lei de Sociedades Anônimas.** São Paulo: Editora Saraiva, 1998.

DEMO, Pedro. **Metodologia científica em ciências sociais**. São Paulo: Atlas, 1985.

FABRETTI, Láudio Camargo. **Contabilidade tributária**. 8. ed. São Paulo: Atlas, 2003.

GIL, Antonio Carlos. **Métodos e técnicas de pesquisa social**. 5. ed. São Paulo: Atlas, 1999.

GIL, Antonio Carlos. **Como elaborar projetos de pesquisa**. 5. ed. São Paulo: Atlas, 2008.

HIGUCHI, Hiromi; HIGUCHI, Fábio Hiroshi; HIGUCHI, Celso Hiroyuki. **Imposto de renda das empresas:** interpretação e prática. 33. ed. São Paulo: Ir Publicações, 2008.

MARCONI, Marina de Andrade; LAKATOS, Eva Maria. **Fundamentos de metodologia científica.** 5. ed. São Paulo: Atlas, 2003.

MARTINEZ, Manuel Perez. **O contador diante do planejamento tributário e da lei antielisiva**. Disponível em: <http://www.planejamentotributario.ufc.br/artigo%20- %20Manuel%20Perez%20Martinez.doc>. Acesso em: 08 nov. 2013.

MEZZAROBA, Orides; MONTEIRO, Cláudia Servilha. **Manual de metodologia da pesquisa no direito**. São Paulo: Saraiva, 2003.

NEIVA, Raimundo Alelaf. **Valor de mercado das empresas.** 3. ed. São Paulo: Atlas, 1999.

OLIVEIRA, Luis Martins de, et al. **Manual de contabilidade tributária**. 10. ed. São Paulo: Atlas, 2011.

PINTO, João Roberto Domingues. **Imposto de renda, contribuições administradas pela Secretaria da Receita Federal e sistema simples**. Incluindo procedimentos fiscais e contábeis para encerramento do ano-calendário de 2009. 18. ed. Porto Alegre, 2010.

ROESCH, Sylvia Maria Azevedo**. Projetos de estágio e de pesquisa em administração:** guia para estágios, trabalhos de conclusão, dissertações e estudos de caso. Colab. Grace Vieira Becker. 3. ed. São Paulo: Atlas, 2006.

RODRIGUES, Aldenir Ortiz, et al**. IRPJ e CSLL:** Manual do Imposto de Renda Pessoa Jurídica e Contribuição Social sobre Lucro Líquido. 3. ed. São Paulo: IOB, 2009.

YOUNG, Lúcia Helena Briski. **Planejamento tributário:** Fusão, Cisão e Incorporação. 5. ed. Curitiba: Juruá, 2009.